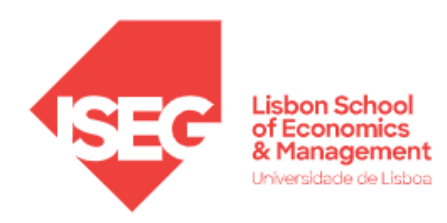

## **MESTRADO EM**

# MÉTODOS QUANTITATIVOS PARA A DECISÃO ECONÓMICA E EMPRESARIAL

## **TRABALHO FINAL DE MESTRADO**

RELATÓRIO DE PROJETO

# APLICAÇÃO DE MÉTODOS ECONOMÉTRICOS NA PREVISÃO DOS CUSTOS DA NESTLÉ

# BEATRIZ AUGUSTA RODRIGUES CORREIA

## **ORIENTAÇÃO:**

PROFESSOR DOUTOR PAULO MIGUEL DIAS COSTA PARENTE

## JANEIRO-2024

DOCUMENTO ESPECIALMENTE ELABORADO PARA A OBTENÇÃO DO GRAU DE **MESTRE** 

### *Agradecimentos*

Gostaria de expressar o meu grande agradecimento ao meu orientador, Professor Paulo Parente, por toda a disponibilidade em responder às minhas dúvidas e inquietações, principalmente fora de horas e aos fins-de-semana.

Gostaria também de agradecer ao Miguel Oliveira da Nestlé, por ter feito este projeto ser possível, e ao Ricardo Fortunado, pela disponibilização não só dos dados, como também pela disposição em responder a todas as minhas questões relativas ao processamento dos dados.

Um eterno obrigada aos meus pais, que sem eles nada disto teria sido possível. Obrigada por todo o apoio, mesmo à distância e só com visitas mensais, obrigada por cada chamada que me dava a sensação de casa. A toda a minha família, especialmente à minha tia e primas, que serão sempre um pilar para mim.

À minha irmã, que acompanhou esta jornada como todas as outras da minha vida, pelo apoio e motivação incondicional, por todas as palavras sábias de irmã mais velha, para sempre um exemplo a seguir.

Aos meus amigos de sempre, em especial à minha Alessia, que não cobram tempo nem disponibilidade, que acreditam em mim e que me motivam a ser a melhor versão de mim todos os dias. Aos que me acompanham desde a licenciatura e que se tornaram tanto, mesmo à distância. Obrigada pela compreensão e por todos "quando fores mestre a gente combina".

Ao Ricardo, que ao longo destes últimos meses me tem motivado incansavelmente, um obrigada por todos "tu consegues, está mesmo quase" e por ter estado cá nos momentos mais stressantes sem me fazer desistir.

Aos meus excelentes colegas de trabalho, que neste último ano têm sido a minha companhia diária e distração.

Finalmente, às pessoas que conheci nesta etapa, que também embarcaram nesta aventura, sem elas não teria sido o mesmo. Por toda a galhofa que começou nos trabalhos de grupo, para amizades que levo para a vida. Um especial obrigada às três meninas que estiveram sempre a combater o meu stress ao longo destes dois anos comigo.

### *Resumo*

Há cada vez uma maior necessidade de prever os custos de uma empresa, assim como a quantidade de produtos vendida, para que os gestores das grandes empresas possam fazer uma melhor gestão e identificar onde estão os maiores gastos. O presente projeto surge em colaboração com a Nestlé, empresa líder na área da alimentação, com o principal objetivo de prever a taxa que a empresa paga trimestralmente à Sociedade Ponto Verde para esta ser responsável pelas embalagens dos seus produtos vendidos desde que são produzidos até ao destino final destes materiais. Para isso, torna-se necessário tentar encontrar um modelo que preveja a quantidade de produtos vendida pela Nestlé nas grandes superfícies, cujo tratamento residual dos materiais de embalagem tem um custo associado.

A metodologia utilizada foi a modelação de séries temporais mensais. Foram modeladas um conjunto de 1181 séries através de técnicas simples, como o método de alisamento exponencial simples e como os modelos autoregressivos, de médias móveis ou autoregressivos integrados de médias móveis. Os modelos finais foram selecionados automaticamente através de critérios de seleção de qualidade. Posteriormente foi avaliado o método que produz um menor erro de previsão, através da amostra teste, de modo a encontrar o melhor método para prever valores futuros da série.

**Palavras-Chave:** Previsão, Alisamento Exponencial, ARIMA, Estacionaridade, Sociedade Ponto Verde

### *Abstract*

There is an increasing need to forecast a company's costs and the quantity of products sold so that the managers of big companies can enhance their management and identify areas of major expenditure. This current project arises in collaboration with Nestlé, a leader in the food industry, with the primary goal of forecasting the quarterly fee that the company pays to *Sociedade Ponto Verde*. This payment is made in exchange for the responsibility of handling the packaging of Nestlé products, from the point of production to their final destination. To achieve this, it becomes necessary to attempt to develop a model that can predict the quantity of products sold by Nestlé in large retail outlets, where the disposal of packaging materials carries an associated cost.

The methodology involved modelling monthly time series data. A set of 1181 series were modelled using simple techniques such as the simple exponential smoothing method and models like the autoregressive, the moving average, or the autoregressive integrated moving average models with automated procedures. The final models were automatically selected models using quality selection criteria. Posteriorly, the method that produces the lowest forecast error was evaluated, using the tested sample, to find the best method to predict future values of the series.

**Key-words**: Forecast, Exponential Smoothing, ARIMA, Stationarity, Green Dot

# Índice

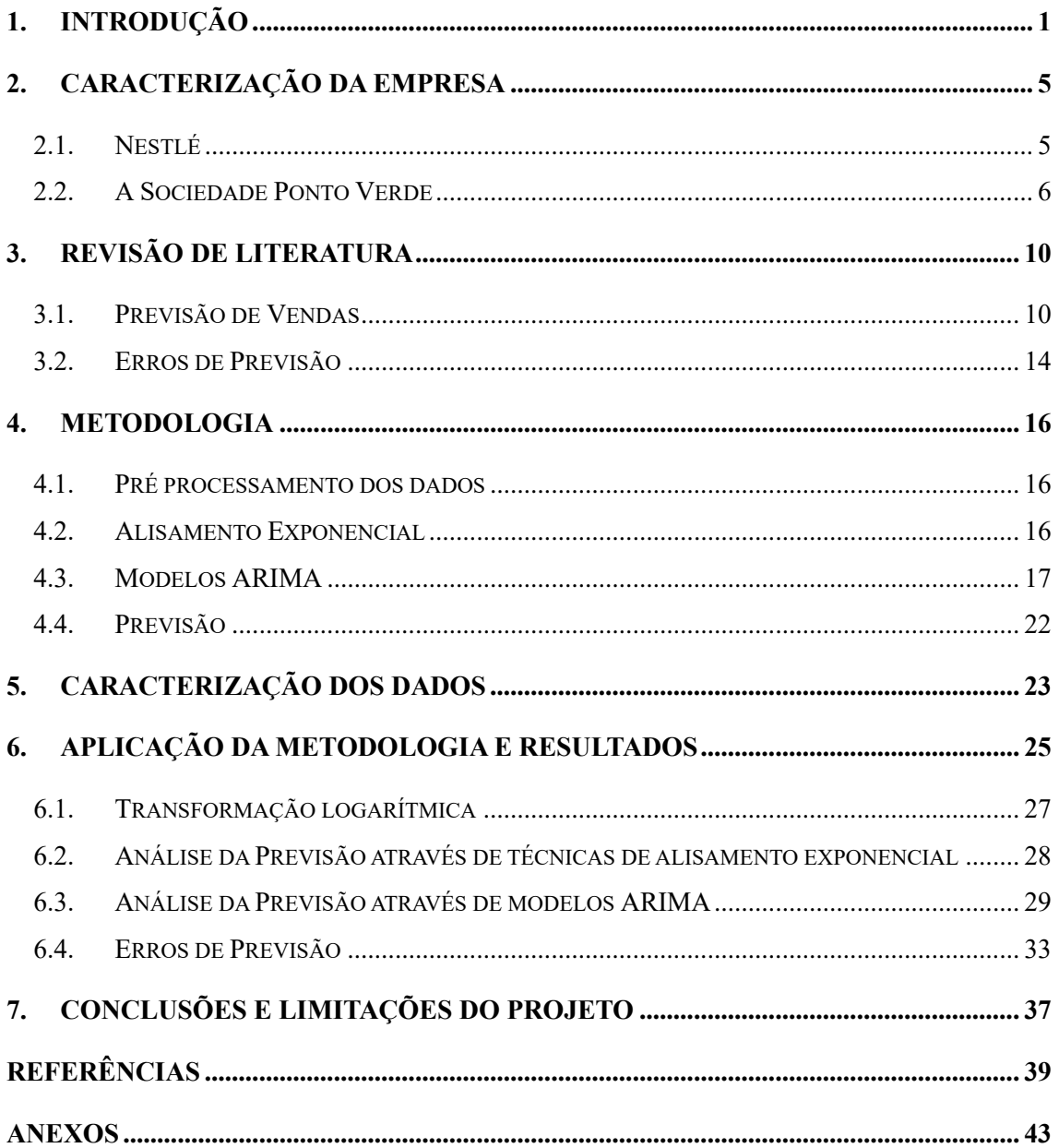

# **Índice de Tabelas**

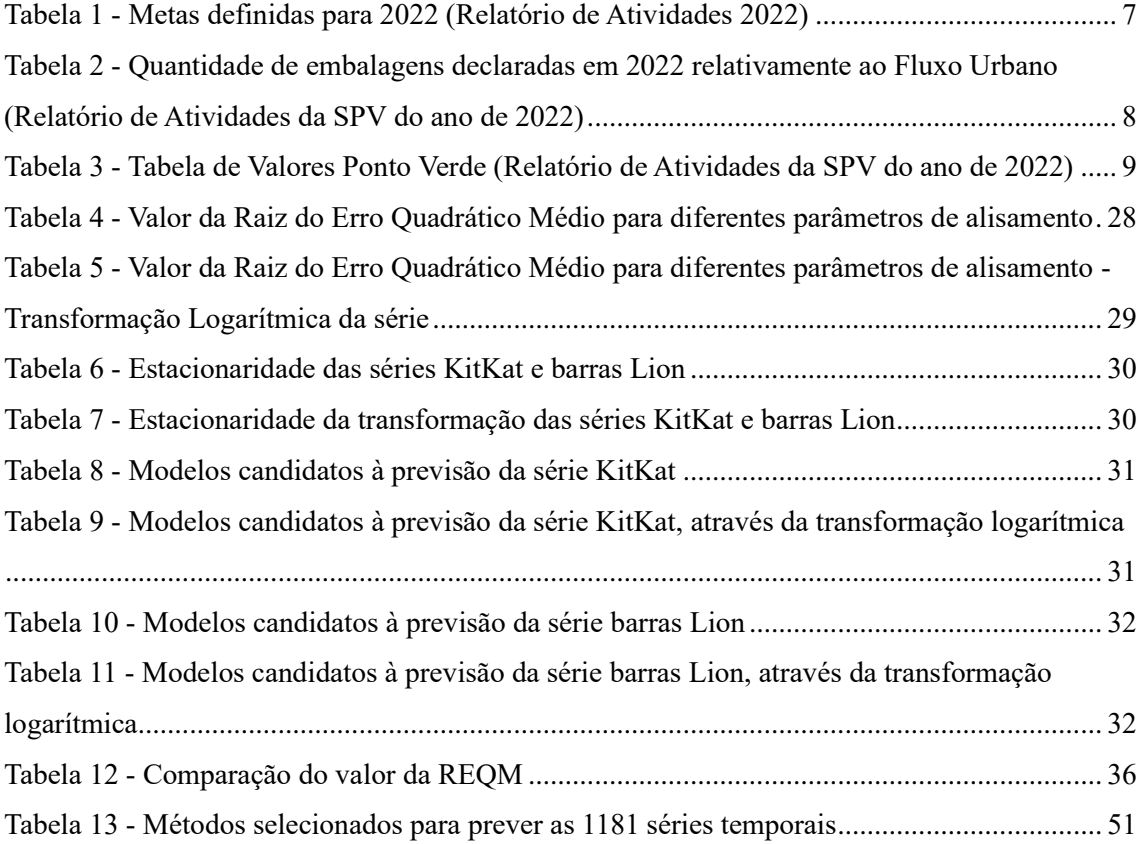

# **Índice de Figuras**

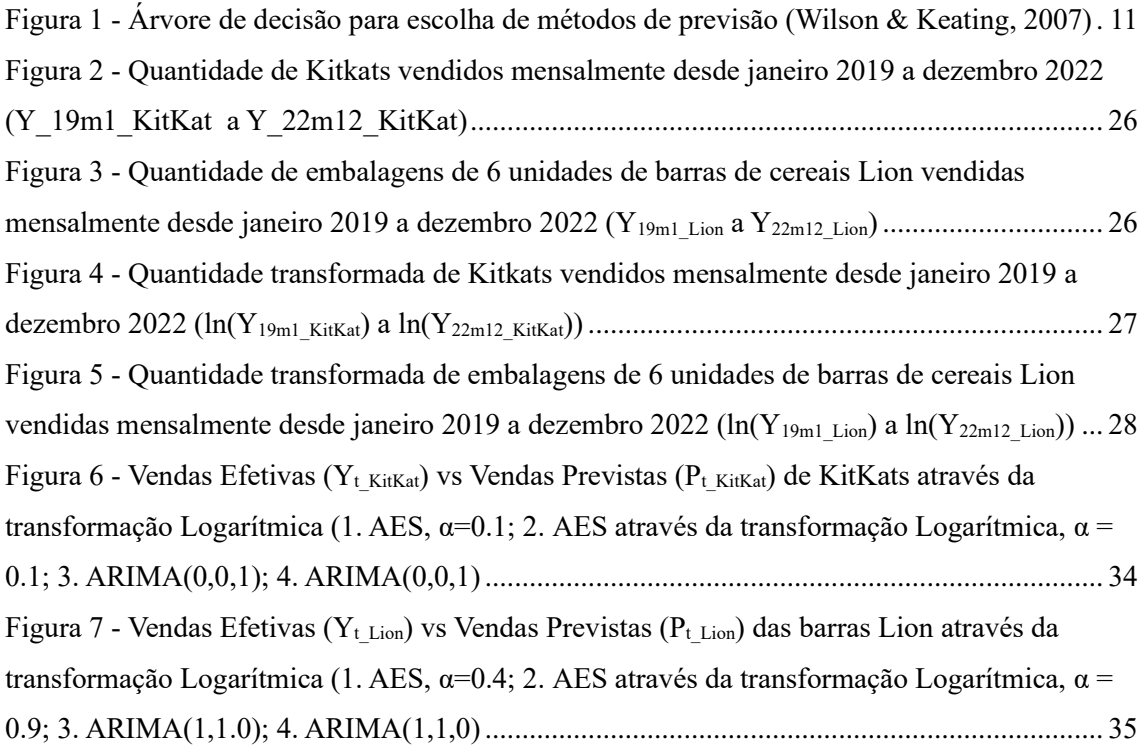

#### **Glossário**

- **ADF -** *Augmented Dickey-Fuller*
- **AE**  Alisamento Exponencial
- **AED**  Alisamento Exponencial Duplo
- **AES**  Alisamento Exponencial Simples
- **AIC -** Critério de Informação de *Akaike*
- **AR** *Auto Regressive*
- **ARIMA** *- Autoregressive Integrated Moving Average*
- **ARMA** *Autoregressive Moving Average*
- **BIC** *-* Critério *Bayesiano* de *Schwartz*
- **EAN**  *European Article Number*
- **EPR** *Extented Producer Responsabiliy*
- **FAC** Função de Autocorrelação
- **FACP** Função de Autocorrelação Parcial
- **HQIC -** Critério de informação *Hannan–Quinn*
- **MA -** *Moving Average*
- **RSE –** Estratégias de Responsabilidade Social
- **SIGRE -** Sistema Integrado de Gestão de Resíduos de Embalagens
- **SGRU -** Sistemas de Gestão de Resíduos Urbanos
- **SKU** *Stock Keeping Unit*
- **SPV** Sociedade Ponto Verde

## <span id="page-7-0"></span>**1. Introdução**

O presente trabalho foi realizado no âmbito do projeto do trabalho final de Mestrado em Métodos Quantitativos para a Decisão Económica e Empresarial. O projeto foi desenvolvido ao longo do ano de 2023 em parceria com o grupo Nestlé.

O ambiente competitivo em que as organizações estão inseridas, as mudanças no sistema de produção e a introdução de novas tecnologias conduzem à necessidade das empresas responderem de forma rápida aos apelos e carências do ambiente externo, na procura de aumentos de produtividade e redução de custos na sua gestão. Há uma maior urgência de prever os custos associados de modo que os gestores possam identificar onde estão os maiores gastos e tomar medidas para reduzir esses custos e aumentar a lucratividade da empresa.

Às grandes empresas estarão sempre relacionados custos fixos como as rendas dos espaços físicos (escritórios, armazéns, etc.), salários de funcionários e despesas de eletricidade e água. Para além destes, os custos variáveis são os que têm maior impacto na economia de um negócio de vendas e dependem especialmente da sua natureza e da quantidade produzida/vendida. Nestes estão inseridos, a aquisição de matérias-primas, impostos de vendas, mão de obra extra, comissões de vendas, manutenção de materiais, entre outros.

De forma às organizações se diferenciarem das suas concorrentes, existe ainda um custo extra associado à adoção de estratégias competitivas. Destacam-se a internacionalização, a inovação, as campanhas de marketing e a implementação de medidas sustentáveis como vetores de vantagem competitiva que agregam valor ao negócio. Neste último ponto estende-se a sustentabilidade empresarial, onde se observa que cada vez mais empresas convertem as suas estratégias de sustentabilidade em benefícios financeiros. As organizações começam a assumir este compromisso como uma parte estratégica para a criação de valor acrescentado (Lubin & Esty, 2014). A «Estratégia Europeia de Responsabilidade Social para o triénio 2011-2014» publicada pela União Europeia incentiva claramente as empresas a adotarem Estratégias de Responsabilidade Social (RSE) a longo prazo, como forma de maximizar a criação de valor partilhado (Comissão Europeia, 2011).

No seguimento deste ponto, a Diretiva 2008/98/CE do Parlamento Europeu afirma que para as empresas embaladoras "os produtores ou os detentores de resíduos devem proceder eles próprios ao tratamento dos resíduos em causa, ou confiar esse tratamento a um operador oficialmente reconhecido, onde ambos necessitam de possuir uma licença e são sujeitos a inspeções periódicas" (Comissão Europeia, 2008). Por lei, torna-se obrigatório o acompanhamento da vida útil do produto por parte dos produtores para que se alcance uma economia circular.

Em Portugal existem diversas organizações sem fins lucrativos parceiras de grandes empresas com o intuito de fazer a gestão dos seus resíduos de embalagens, para uma produção mais consciente e sustentável. A Sociedade Ponto Verde é a responsável pela economia circular de grandes nomes em Portugal, como o Grupo Nestlé e a Sonae. A sua principal concorrente é a Novo Verde, cujo maior parceiro português é a Jerónimo Martins, (APA, 2023).

Assim, para este tipo de empresas torna-se relevante um bom sistema de previsão de vendas para melhor antecipar o custo para com a gestão de resíduos das suas embalagens.

Em cooperação com a Nestlé, o presente projeto tem como objetivo comparar diferentes modelos para séries temporais de modo a conseguir, com um erro de previsão reduzido, prever a taxa anual que a Nestlé pagará à Sociedade Ponto Verde pelas embalagens recicláveis dos produtos que coloca no mercado. Para efeitos de previsão, a variável em estudo será a quantidade de cada material vendida, em unidades.

Os produtos que vão para o mercado são constituídos por dois tipos de materiais, os primários, que chegam ao consumidor fina[l](#page-8-0)<sup>1</sup>, e os secundários que são utilizados para o seu transporte. Por exemplo, para embalar os cereais *Chocapic* é necessário um plástico que envolva os cereais e uma caixa de cartão com o design do produto – materiais primários – e para o transporte das múltiplas caixas é ainda necessário um plástico evolvente que ofereça alguma proteção entre as caixas de cereais individuais e outra caixa de transporte com uma maior dimensão constituída por outro tipo de cartão, naturalmente mais resistente. Cada material mencionado corresponde a um código diferente, que terá um custo associado por peso.

<span id="page-8-0"></span> $<sup>1</sup>$  Estes materiais incluem os produtos vendidos às grandes empresas de retalho e as embalagens de</sup> ofertas e amostras.

A Nestlé paga esta taxa trimestralmente no ano N, relativa às vendas previstas do ano N. Atualmente, esta taxa é calculada com base no peso dos materiais vendidos no ano N-1, onde são aplicadas as tarifas do ano N, já conhecidas, de cada material do ponto verde. Se as vendas previstas não corresponderem às vendas reais, a diferença é deduzida da próxima prestação. Anualmente, a Nestlé paga cerca de dois mil materiais recicláveis à Sociedade Ponto Verde, de acordo com os dados facultados pela empresa.

O primeiro passo será transformar a quantidade vendida de cada material numa série temporal, onde, através dos valores históricos de vendas, seja possível fazer uma previsão mais complexa que tenha em conta componentes como a tendência e a sazonalidade. Para a modelação de dados, será aplicado um modelo ARIMA (*autoregressive integrated moving average*) para cada tipo de material e através do menor valor das estatísticas BIC (*Bayesian Information Criterion*) são selecionados os melhores modelos. Esta métrica mensura a qualidade do modelo estatístico escolhido e assegura uma maior qualidade e simplicidade na sua previsão. Numa fase seguinte os modelos serão utilizados para fazer a previsão de cada série, onde serão analisados os erros de previsão para retificar a escolha do modelo.

Tendo em consideração o objetivo principal do projeto, o desenvolvimento de um modelo de previsão de vendas eficaz, será necessário utilizar programas informáticos que permitam atingi-lo. Na realização do projeto recorreu-se aos seguintes programas informáticos:

• *Python*: O *Python* é uma linguagem de programação de alto nível, versátil e de fácil leitura. É útil para a uniformização dos dados recebidos, com o auxílio da biblioteca Pandas. Assim, todos os dados são agregados numa só *dataframe*, de forma automática, e deles são excluídos aqueles que não interessam para a previsão.

• **STATA**: O STATA é um *software* estatístico amplamente utilizado para realizar análises estatísticas e econométricas. A *dataframe* proveniente do *Python* é importada para o STATA e são implementados os comandos necessários para a realização dos modelos de previsão de vendas.

O presente projeto está organizado em sete capítulos. No primeiro capítulo é efetuado um enquadramento do projeto e a relevância da sua realização. No capítulo 2 é apresentada a empresa Nestlé, onde são mencionados alguns números da empresa e principais objetivos do CEO. No mesmo capítulo é também apresentada a parceria entre a Nestlé e a Sociedade Ponto Verde, e a legislação onde a mesma assenta. No capítulo 3 é apresentada a revisão de literatura, considerados os métodos estatísticos para as previsões de venda. A metodologia é apresentada no capítulo 4, com uma descrição do que será abordado e que ferramentas utilizar. No quinto capítulo é efetuada uma descrição dos dados disponibilizados pela empresa, assim como o seu tratamento e no sexto é aplicada a metodologia e são apresentados resultados. Por fim, no último capítulo são feitas as conclusões do projeto, incluindo também as suas limitações.

## <span id="page-11-0"></span>**2. Caracterização da Empresa**

#### **2.1. Nestlé**

<span id="page-11-1"></span>O Grupo Nestlé é um grupo multinacional sediado em Vevey, Suíça. Foi fundado por Henri Nestlé em 1866 e é atualmente considerada uma das maiores empresas do mundo na área de alimentação, saúde e bem-estar. Atualmente, opera em mais de 190 países, espalhados pelos cinco continentes, onde conta com mais de 275 mil colaboradores e possui 344 fábricas em 77 países. Em 2022 apresentou um volume de negócios de 94,4 mil milhões de francos suíços, o que corresponde a 88,1 mil milhões de euros, utilizando a taxa de câmbio em vigor a julho de 2023 (Nestlé Portugal, 2023a).

O Grupo está presente no mercado de alimentação em diversas áreas de negócio, estando estas divididas nas seguintes categorias: *Cereals Partners Worldwide* (CPW), Nestlé *Health Science*, Nestlé Purina Petcare (NPPC), Nespresso, Nestlé Dolce Gusto, Nestlé *Food and Drinks* (Saboreia a Vida, 2023).

De modo a manter-se líder do mercado, a empresa torna-se cada vez mais consciente na sua produção em termos sustentáveis e ambiciona zero impacte ambiental nas suas operações. A Nestlé compromete-se a usar ingredientes de origem local e recursos renováveis, operar de forma mais eficiente, eliminar resíduos e gerir a água de forma responsável. Assim, implementa medidas de Responsabilidade Alargada do Produtor Obrigatórias (Nestlé Portugal, 2023a).

De acordo com Mark Schneider, CEO da Nestlé, "a Nestlé está comprometida em encontrar as melhores soluções para reduzir, reutilizar e reciclar"(Nestlé Portugal, 2023b). Desde 2019 que o plástico foi substituído por papel em diversas embalagens dos produtos da marca, ou, não sendo isto possível, houve a troca de plástico virgem por plástico reciclável.

Para uma melhor gestão de resíduos e para a utilização de mais materiais de embalagem sustentáveis, a empresa colabora com parceiros industriais a fim de cumprir o seu objetivo. A *Ecoembes* e a Sociedade Ponto Verde são entidades privadas sem fins lucrativos parceiras do Grupo Nestlé Espanha e do Grupo Nestlé Portugal, respetivamente, que visam a gestão dos resíduos e promovem a seleção, recolha e reciclagem de embalagens nestes dois países.

A sustentabilidade tornou-se uma preocupação crescente para empresas por todo o mundo, não apenas por questões éticas, mas também por pressão de consumidores e regulamentações ambientais. Nos anos 90 surge a estratégia de Responsabilidade Alargada do Produtor (*Extented Producer Responsabiliy – EPR*) adotada para uma melhor gestão dos resíduos. De acordo com a Organização para a Cooperação e Desenvolvimento Económico (OECD), EPR "é uma abordagem de política ambiental em que a responsabilidade física e/ou financeira de um produtor por um produto é alargada desde a fase de conceção até à fase pós-consumo do ciclo de vida de um produto" (Organisation for Economic Co-Operation and Development, 2001). Atualmente, a maioria das empresas é obrigada a adotar EPR's, seja através dos seus próprios sistemas, seja através de sistemas coletivos geridos por outras organizações.

#### **2.2. A Sociedade Ponto Verde**

<span id="page-12-0"></span>A Sociedade Ponto Verde (SPV) foi fundada por um conjunto de empresas em 1996, licenciada pelo Ministério do Ambiente e Ordenamento do Território e pelo Ministério da Economia na sequência da Diretiva 94/62/CE de 20 de dezembro de 1994 do Parlamento Europeu sobre os resíduos de embalagens. Esta considera necessário "harmonizar as diferentes disposições e medidas nacionais relativas à gestão das embalagens e dos resíduos de embalagens a fim de evitar ou reduzir o seu impacte no ambiente, garantindo assim um elevado nível de proteção do ambiente" (Parlamento Europeu e do Conselho, 1994).

Em Portugal, o Decreto-Lei 322/95, de 28 de Novembro, declara que a responsabilidade pela gestão e destino final de embalagens cabe às empresas embaladoras ou importadoras que colocam os produtos no mercado, podendo "ser transferida para uma entidade devidamente licenciada para exercer essa atividade" (Decreto-lei 322/95, de 28 de Novembro, do Ministério do Ambiente e Recursos Naturais, 1995). Assim, em 1996 a estrutura acionista da SPV é constituída pela EMBOPA[R](#page-12-1)<sup>2</sup> (que detém a maior parte da SPV, 54,44%), pela DISPA[R](#page-12-2)<sup>3</sup> e pela INTERFILEIRAS<sup>4</sup>[.](#page-12-3) Existem ainda outros acionistas

<span id="page-12-1"></span><sup>2</sup> EMBOPAR - Embalagens de Portugal, S.G.P.S., S.A. – é uma *holding* fundada por empresas e associações de empresas produtoras e importadoras de produtos embalados.

<span id="page-12-2"></span><sup>3</sup> DISPAR - Distribuição de Participações, SGPS, S. A - representa as empresas do comércio e da distribuição.

<span id="page-12-3"></span><sup>4</sup> INTERFILEIRAS – representa todos os elos da cadeia, desde a produção de matérias-primas, passando pela transformação e produção de embalagens e culminando nas indústrias de reciclagem.

com 5,4% do capital social, nos quais se encontram a LOGOPLASTE, o INESC e 12 Câmaras Municipais.

A SPV gere o processo até ao final de vida do produto. Tem como missão a recuperação e tratamento dos resíduos das embalagens, através do Sistema Integrado de Gestão de Resíduos de Embalagens (SIGRE). O sucesso deste sistema é conseguido pelo contributo de vários parceiros, onde são asseguradas as condições necessárias para um ciclo de sustentabilidade praticamente infinito, e contribuindo para o aumento da vida útil dos materiais e para a preservação do ambiente, de acordo com a legislação EPR.

Para uma boa gestão dos resíduos, a SPV "financia a recolha e separação de embalagens usadas que estão nos resíduos urbanos" (Sociedade Ponto Verde, 2023), colocando contentores coletivos nos municípios; garante a reciclagem dos resíduos separados, vendendo as embalagens usadas aos recicladores, e na fase seguinte, acompanha essas embalagens garantindo que têm o destino final adequado: reciclagem ou valorização energética. Para além disso, ainda promove a sensibilização e educação ambiental junto dos consumidores, através de campanhas nos meios de comunicação social e através de apoio aos municípios.

Segundo o relatório de Atividades de 2022 da SPV, nos últimos 17 anos, a SPV conseguiu reciclar mais 20% do total das embalagens colocadas no mercado, perfazendo assim taxa de retoma global para 2022 de 59% (Sociedade Ponto Verde, 2022). Nesse mesmo ano, foi possível registar um aumento nos quantitativos enviados para reciclagem, em particular nos materiais vidro, alumínio e madeira que são aqueles onde é mais necessário fomentar um crescimento na reciclagem. Este sucesso deve-se a um esforço dos Sistemas de Gestão de Resíduos Urbanos (SGRU) para manter o nível de serviço dos SGRU face a uma maior separação de embalagens por parte dos produtores de resíduos urbanos, bem como aos investimentos da SPV em comunicação e sensibilização. A SPV conseguiu atingir a maior parte das metas definidas para 2022 como se pode ver na Tabela 1.

<span id="page-13-0"></span>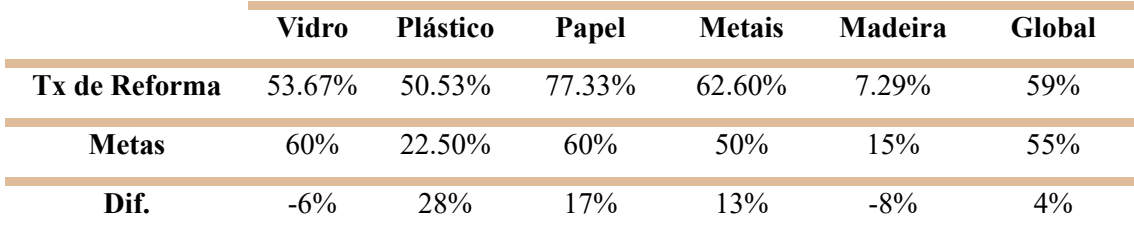

*Tabela 1 - Metas definidas para 2022 (Relatório de Atividades 2022)*

Para melhor ilustrar os resultados da SPV, a Tabela 2 apresenta os valores de reciclagem atingidos, em toneladas, de 2021 a 2022, onde se observa um crescimento de 9% face ao ano anterior.

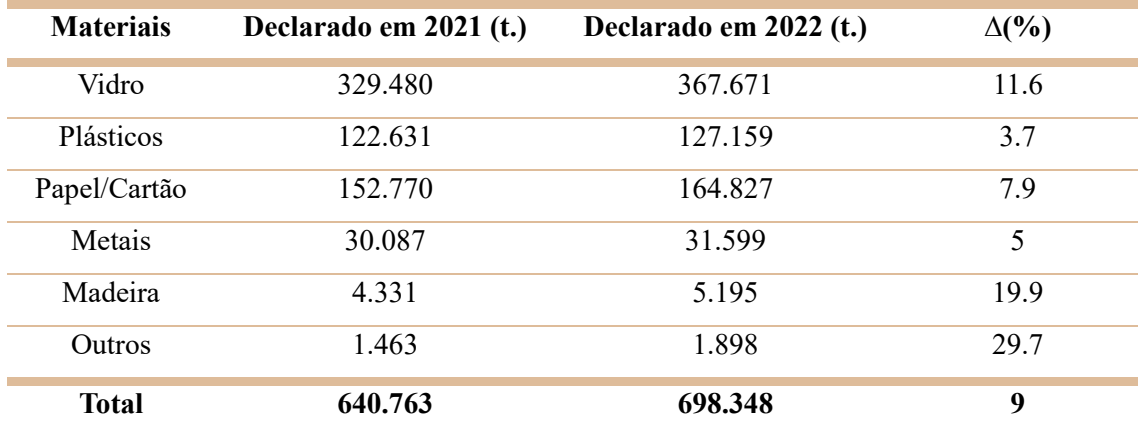

<span id="page-14-0"></span>*Tabela 2 - Quantidade de embalagens declaradas em 2022 relativamente ao Fluxo Urbano (Relatório de Atividades da SPV do ano de 2022)*

Adicionalmente, devem aderir à Sociedade Ponto Verde as empresas responsáveis pela primeira colocação de produtos embalados no mercado nacional, destinados ao consumidor final, ou seja, as empresas que: fazem importação direta de produtos embalados, comercializam produtos embalados com a sua própria marca no mercado nacional destinados ao consumidor final, fabricam ou importam embalagens de serviço ou ainda fabricam produtos embalados com a sua marca que colocam no mercado nacional destinados ao consumidor final. A Nestlé caracteriza-se neste último tipo.

Assim, todas as embalagens que incluem o símbolo do Ponto Verde, incluindo as embalagens de transporte, terão um custo associado. As empresas embaladoras e importadoras de produtos embalados pagam uma taxa à SPV para que, após a utilização das embalagens pelos consumidores, esta seja responsável pela sua gestão.

Os valores a pagar são apurados em função do peso, da quantidade e do material de que são feitas as embalagens dos produtos colocados no mercado e declarados nas Declarações Anuais entregues à Sociedade Ponto Verde (Valor do Ponto Verde – VPV) tal como é ilustrado no seguinte esquema:

Peso das Embalagens

Quantidade de Embalagens Quantidade de **x** VPV Material **e Valor a Pagar** 

O valor anual a pagar nunca poderá ser inferior à contribuição mínima válida nesse mesmo ano. Este valor é de 120€ e permanece inalterável desde 2017. A Tabela 3 refere- -se ao valor anual a pagar, em euros, por quilograma de material.

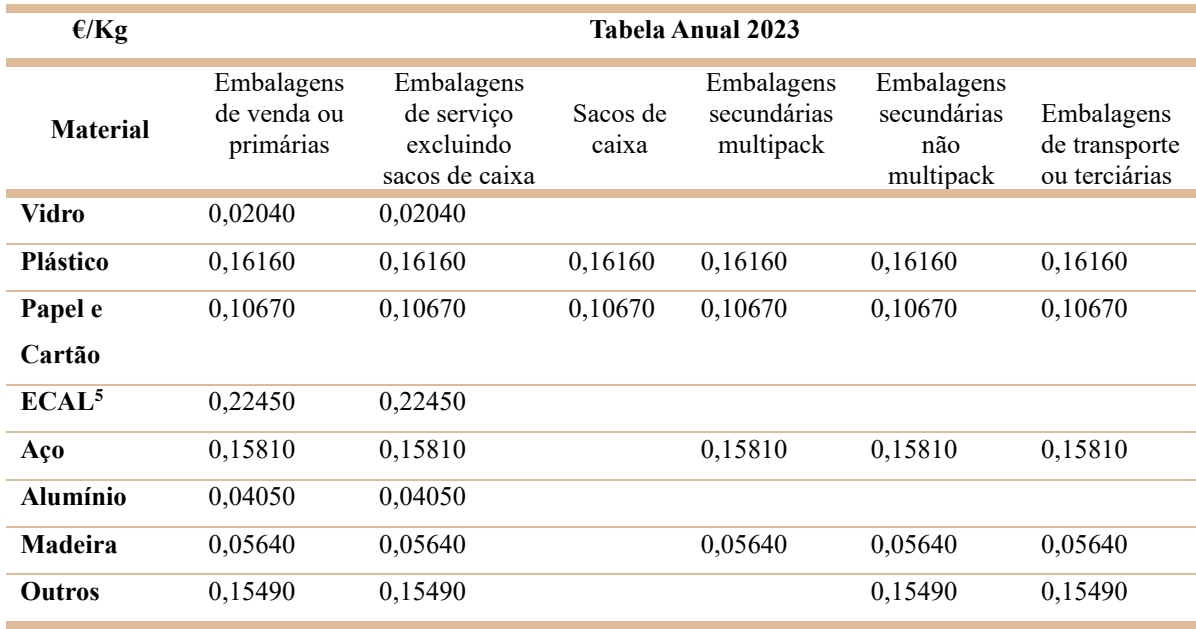

*Tabela 3 - Tabela de Valores Ponto Verde (Relatório de Atividades da SPV do ano de 2022)*

<span id="page-15-0"></span>Estes valores estão sujeitos a alterações que decorram do disposto no Despacho nº 5615/2020, de 20 de maio. Este considera que os valores "podem ser objeto de revisão por iniciativa das entidades licenciadoras, sempre que se verifiquem alterações das condições subjacentes à sua concessão e que as entidades gestoras estão obrigadas a adaptar-se às novas condições resultantes das alterações do regime jurídico ao abrigo do qual foram emitidas as licenças."

Para incentivar à melhor gestão dos resíduos são ainda aplicadas penalizações de 10% do VPV unitário à utilização de embalagens disruptivas do processo de reciclagem promovendo a utilização de materiais ou combinação de materiais mais fáceis de reciclar (Sociedade Ponto Verde, 2020).

<span id="page-15-1"></span><sup>5</sup> ECAL – Embalagens de Cartão para Alimentos Líquidos

### <span id="page-16-0"></span>**3. Revisão de Literatura**

No presente ponto deste relatório será desenvolvida a revisão de literatura relativamente aos métodos de previsão.

#### <span id="page-16-1"></span>**3.1. Previsão de Vendas**

Previsão, de acordo com Hyndman & Athanasopoulos (2018), é a capacidade de antever o futuro com a maior precisão possível, considerando todas as informações disponíveis, incluindo os dados históricos e o reconhecimento dos eventos futuros que possam influenciar os dados. Tem como objetivo principal apoiar a tomada de decisões que visem minimizar o risco para uma empresa. Esta técnica pode ser aplicada em várias áreas, tais como controlo de *stocks*, planeamento de produção, investimentos e economia em geral (Aboagye-Sarfo et al., 2015). Embora a realidade das vendas não seja estática e dependa de negócio para negócio, podendo estar sujeita a alterações súbitas, as empresas apresentam uma necessidade de prever as suas vendas não só para minimizar o seu risco, como também para melhorar a sua estratégia empresarial (Sellitto et al., 2017)

Hyndman & Athanasopoulos (2018), afirmam que uma boa previsão capta padrões e correlações que existem nos dados históricos sem reproduzirem algum tipo de acontecimento passado que não voltará a ocorrer. Este tipo de acontecimentos incomuns podem representar uma flutuação aleatória nos dados passados que deve ser ignorada, ou podem apresentar mais um fator a ser modelado e extrapolado. Um modelo de previsão deve captar como os acontecimentos se movem ao longo de um período, ou seja, num ambiente de vendas volátil considera-se que essa volatilidade se manterá no futuro.

Makridakis et al. (1998) acreditam que as vendas podem ser impactadas por dois fatores: os externos, que estão relacionados com o comportamento do consumidor e não conseguem ser controlados, e os internos, que são controlados pela própria empresa, como promoções e campanhas de marketing. Os fatores que mais influenciam as vendas para os consumidores são não só os fatores internos, como também épocas festivas e eventos desportivos, retratando a sazonalidade das vendas de certos produtos. O grande desafio para as empresas na construção dos seus modelos de previsão de vendas é a capacidade de antever o comportamento dos consumidores face a estas variações.

Wilson & Keating (2007) desenvolveram uma árvore de decisão, apresentada na Figura 1, para auxiliar na escolha do método de previsão. Através dos dados disponíveis, a árvore de decisão ajuda a selecionar métodos alternativos para a previsão. Os critérios de seleção dividem-se nos critérios dos erros de previsão (erro quadrático médio e erro percentual absoluto médio) e nos critérios de qualidade do modelo (Critério de Informação de Akaike e Critério Bayesiano de Schwarz). O melhor modelo será aquele que apresente o menor erro de previsão.

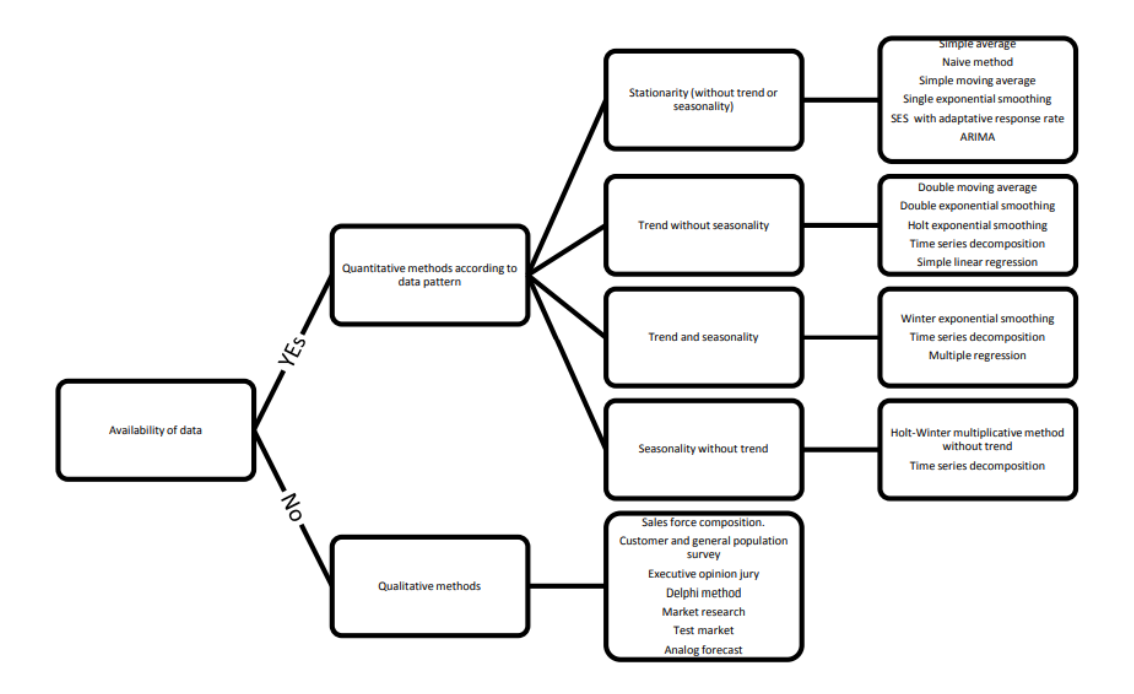

*Figura 1 - Árvore de decisão para escolha de métodos de previsão* (Wilson & Keating, 2007)

<span id="page-17-0"></span>De acordo com Caiado (2022) existem dois tipos de perspetivas de previsão de vendas: qualitativa e quantitativa. A primeira é uma técnica muito subjetiva, baseada na opinião e intuição de pessoas com experiência e conhecimento em gestão empresarial. Esta é geralmente aplicada quando não existe informação suficiente ou a existente não é apropriada para a previsão de vendas futuras através de métodos estatísticos. O Método de *Delphi* (Linstone & Turoff, 2002) caracteriza-se pela exploração de um assunto em que cada membro do painel contribui com informações adicionais que considera pertinentes à previsão de vendas de determinado produto; de seguida a opinião de cada membro é recolhida através de um questionário, anónimo, onde é gerada uma média das respostas e devolvida ao grupo, de modo a estes terem a opção de manter as suas posições ou ajustar as previsões iniciais. O processo de iteração e *feedback* controlado continua até que seja alcançado um ponto de paragem pré-determinado. Embora a heterogeneidade

dos membros do painel possa reduzir os níveis de enviesamento, este método tem bastantes limitações e torna-se muito lento e dispendioso.

Numa perspetiva mais técnica e fiável, abrigam-se os métodos quantitativos de previsão que são divididos em modelos causais e modelos de séries temporais.

Os modelos causais fazem a previsão estabelecendo uma relação de causa (variável independente) e efeito (variável dependente), onde se pretende determinar as relações entre as variáveis para ter em conta essa informação no futuro. Jain (2007) refere que estes modelos são utilizados quando há uma forte relação causa-efeito nas variáveis que não varia significativamente ao longo do tempo. Este método é baseado em modelos econométricos com diversas variáveis e fatores. No entanto, as variáveis causais são difíceis de estimar e encontrar.

Por outro lado, os modelos de séries temporais/cronológicas devem ser utilizados quando existe informação presente e passada da variável em estudo. De acordo com Caiado (2022), uma série temporal consiste "num conjunto de observações de uma variável, feitas em períodos sucessivos de tempo, durante um determinado intervalo". Para prever séries temporais é necessário captar os comportamentos e características das mesmas, muitos destes podendo ser influenciados por fatores exteriores, como evolução tecnológica, alterações macroeconómicas, entre outros fenómenos imprevisíveis (Bouzada, 2012). As observações são extrapoladas para o futuro, assumindo que os padrões de dados passados permanecerão inalterados (Gonçalves, 2006). As características inerentes às séries podem ser decompostas num conjunto de componentes: tendência, movimentos oscilatórios ou cíclicos, sazonalidade e movimentos irregulares ou aleatórios – erros.

Na ótica de Jain (2007) os modelos de séries temporais são de fácil compreensão e de simples implementação, obtendo-se bons resultados no curto prazo uma vez que nesse período é menos provável que haja uma mudança significativa nas observações. O autor refere como modelos de séries cronológicas os métodos de tendência simples, os métodos de decomposição, os métodos de alisamento exponencial e os modelos de médias móveis e ARIMA.

A tendência descreve-se como "inércia da sucessão", ou seja, compreende os movimentos que se manifestam ao longo da série de forma suave e consistente durante longos períodos (Murteira et al., 1993). Os movimentos cíclicos podem ser difíceis de distinguir das componentes de tendência, uma vez que também representam fases de expansão e de recessão das séries. Alguns autores assumem as duas como uma só componente, tendência-cíclica (Damrongkulkamjorn & Churueang, 2005). A sazonalidade refere-se a oscilações periódicas que ocorrem anualmente, semestralmente, trimestralmente ou até mesmo mensalmente. Já a componente aleatória representa os erros, ou seja, os movimentos da série que não são explicados pelas restantes componentes e, por isso, não são modeladas (Murteira et al., 1993).

Embora todas as séries temporais contenham a componente do erro, as outras três componentes, podem não estar presentes na sua totalidade, por refletirem um determinado padrão comportamental que pode não ser explicado por qualquer um dos comportamentos acima referidos.

Os métodos de alisamento exponencial (AE) foram introduzidos por Brown & Meyer (1961) e Winters (1960) e distinguem-se por utilizarem combinações ponderadas das observações passadas para prever os valores futuros. Existem diferentes tipos de alisamento exponencial, entre eles, os mais utilizados no mundo da estatística são o alisamento exponencial simples, o alisamento exponencial duplo e o alisamento exponencial *de Holt-Winters*. O que os diferencia é essencialmente o número de componentes levadas em consideração.

O método de Alisamento Exponencial Simples (AES) é definido como uma combinação linear de todas as observações conhecidas, dando mais peso às observações mais recentes. É adequado para séries com tendência localmente estacionária, ou seja, a série pode exibir períodos em que as propriedades estatísticas, como média e variância, permanecem aproximadamente constantes e sem movimentos sazonais (Caiado, 2022). Para obter as estimativas dos valores futuros é aplicado um ajuste à previsão do período anterior (Makridakis et al., 1998). Este ajuste tomará um valor entre 0 e 1 denominado por constante de alisamento. Quanto mais próximo de 0 estiver, maior será o alisamento e vice-versa. Uma extensão deste método é o Alisamento Exponencial Duplo (AED), adequado para séries temporais que apresentam tendência linear e funciona como se fosse aplicado o método de alisamento exponencial simples duas vezes, incorporando a suavização exponencial para os valores passados e para a tendência (Caiado, 2022). Por outro lado o método de *Holt-Winters* é útil para construir previsões, considerando o crescimento, a tendência e a sazonalidade. A variação sazonal pode ser na forma aditiva, utilizada quando as séries possuem movimentos sazonais aproximadamente constantes,

ou na forma multiplicativa que é mais adequada quando a amplitude da componente sazonal aumenta ou diminui com a tendência (Koehler et al., 2001).

Um estudo sobre a previsão de vendas de múltiplos produtos farmacêuticos afirma que a previsão mais precisa foi alcançada através do AES, com uma constante de alisamento de 0.9, onde o erro percentual médio foi de apenas 1.06% (Gustriansyah et al., 2019). Outro estudo comparativo entre a precisão do AES e do AED da previsão de vendas da quantidade de ovos de galinha de uma loja não especificada (XYZ), afirma também que o menor erro percentual é atingido com o método mais simples (Sidqi & Sumitra, 2019).

Um dos modelos mais conhecidos é o ARMA - *Autoregressive Moving Average* (Wold, 1939), que, segundo Zhang (2003), provém da combinação dos modelos AR - *Auto Regressive* de (Yule, 1927) e dos modelos MA - *Moving Average de* (Slutzky, 1937). Quando os modelos ARMA não são estacionários, realiza-se o processo de diferenciação que consiste em obter diferenças entre as observações da série até esta se tornar estacionária. Assim surgem os modelos ARIMA (*Autoregressive Integrated Moving Average*), introduzidos segundo a metodologia de Box et al. (2008), em que, para serem aplicados, a série tem de possuir uma média e uma variância constantes ao longo do período em análise e a correlação entre um certo período e outro, k períodos mais à frente, tem que depender apenas de um desfasamento. Uma das grandes limitações destes modelos é o facto de serem essencialmente lineares, assumindo uma correlação linear entre as observações, onde nenhum padrão não linear é captado (Zhang, 2003).

Os modelos de Alisamento Exponencial e os modelos ARIMA são métodos que envolvem a extrapolação de dados históricos, partindo do pressuposto de que os padrões observados no passado continuarão a verificar-se no futuro (Jain, 2007). Khandelwal et al. (2015) referem ainda que os métodos ARIMA apresentam um maior nível de complexidade em comparação com os de AE, uma vez que são conhecidos pela sua flexibilidade na representação de vários tipos de séries temporais.

#### **3.2. Erros de Previsão**

<span id="page-20-0"></span>Segundo Fildes & Kingsman (2011) o erro de previsão é a diferença entre o valor real e o valor previsto. Muito dificilmente a previsão da quantidade de vendas será igual às vendas efetivas de uma empresa e isso deve-se à imprevisibilidade da procura em conjunto com os erros resultantes do método de previsão utilizado. Assim, todas as previsões contêm uma parcela de erro no resultado apresentado. Se o modelo escolhido estiver muito próximo do modelo ótimo de previsão, menor será o erro.

Geralmente as previsões são melhores a curto prazo, uma vez que o erro aumenta conforme a previsão se prolonga no futuro. Isto deve-se ao facto de haver muitos fatores que poderão influenciar o volume de vendas, sejam fatores macroeconómicos ou fatores na preferência por parte dos consumidores. Por outro lado, as previsões a longo prazo são úteis para a orientação da empresa no horizonte temporal mais amplo para auxílio nas decisões de grandes investimentos e das suas opções estratégicas (Caiado, 2022).

Chase et al. (2006) afirmam ainda que os erros podem ser sistemáticos ou aleatórios. Os primeiros consistem em erros cometidos sistematicamente pelo método em utilização, como o uso de relações erradas entre as variáveis ou o erro na procura sazonal, por exemplo. Já os erros aleatórios são aqueles que não conseguem ser explicados pelo modelo.

## <span id="page-22-0"></span>**4. Metodologia**

O objetivo do projeto é a implementação de métodos de previsão para prever a quantidade de materiais reciclados pela SPV e utilizados nos produtos vendidos pela Nestlé. Estes métodos visam ser o mais eficazes possível para que haja uma maior aproximação entre a previsão da tarifa que a empresa paga à SPV e a tarifa efetiva, de modo a gerar menos *back and forward* de capital.

Neste trabalho os métodos de previsão escolhidos serão os modelos de séries temporais e a técnica de suavização de séries temporais, uma vez que são disponibilizados os dados das vendas unitárias de materiais de embalamento dos quatro anos passados.

No presente capítulo são explicadas todas as etapas necessárias para a realização do trabalho bem como o contexto teórico por detrás destas.

#### **4.1. Pré processamento dos dados**

<span id="page-22-1"></span>O pré processamento de uma série temporal poderá ter um grande impacto não só na escolha do método de previsão, como também na qualidade dos valores previstos. Segundo Makridakis et al. (1998), o pré processamento de dados permite que ocorram transformações nas séries temporais originais para que estas se analisem mais facilmente. Procura-se aplicar transformações quando a série apresenta comportamentos dispares e exponenciais ao longo do seu período, com o objetivo de estabilizar a média e a variância, para que os métodos mais tradicionais de previsão (em estudo neste trabalho) sejam capazes de realizar previsões mais eficazes. O mesmo autor afirma que este pré processamento pode ser realizado através de transformações logarítmicas, ajustes sazonais e remoção da tendência. Neste estudo serão aplicadas transformações logarítmicas e diferenciação de primeira ordem.

#### **4.2. Alisamento Exponencial**

<span id="page-22-2"></span>Um dos métodos utilizados neste projeto é o alisamento exponencial. Esta técnica atribui pesos exponencialmente decrescentes com a antiguidade das observações. É de fácil aplicação e eficaz quando o objetivo é a simplicidade.

#### **4.2.1. Alisamento Exponencial Simples**

Este é, assim como o nome indica, o método mais simples de alisamento exponencial. Para uma base de dados muito grande e diversificada é o mais adequado

uma vez que nele não são consideradas tendências crescentes/decrescentes nem movimentos sazonais. Tal como referido anteriormente, este método leva em consideração o padrão que se observa nos períodos passados para prever valores futuros da série, ou seja, quanto mais recente é a observação, maior é o seu respetivo peso no valor da previsão:

$$
P_{t+1} = P_t + \alpha (Y_t - P_t), \qquad (1)
$$

onde,  $Y_t$  é o valor da série no instante  $t \in P_t$  a previsão obtida para o mesmo instante. A especificação dada na equação (1) é equivalente à obtenção da média ponderada da observação e previsão mais recentes:

$$
P_{t+1} = \alpha Y_t + (1 - \alpha) P_t .
$$
 (2)

Para obter as estimativas dos valores futuros da série, utiliza-se a previsão do último instante ajustada pelo respetivo erro de previsão. A constante de alisamento, α, pode tomar valores entre 0 e 1, e determina a ponderação de informação passada, onde a intensidade do alisamento é tanto maior quanto menor for o seu valor, ou seja, há um menor efeito de ajustamento do erro de previsão.

#### **4.3. Modelos ARIMA**

<span id="page-23-0"></span>A metodologia a considerar neste projeto é a Box-Jenkins (Box et al., 2008) na abordagem dos modelos ARIMA. Esta é aplicada iterativamente, segundo três etapas fulcrais: identificação do modelo, estimação dos parâmetros e avaliação de diagnóstico.

#### **ARIMA -** *Autoregressive Integrated Moving Average*

Os modelos ARIMA analisam séries temporais estocásticas univariadas. Utilizando a terminologia de Box-Jenkins, o modelo ARIMA é composto por um polinómio autorregressivo ( $\phi_p(L)$ ), um polinómio de médias móveis ( $\theta_q(L)$ ) e o operador atraso ( $(1 - L)^d Y_t$ ), e pode ser descrito da seguinte forma:

$$
\phi_p(L)(1-L)^d Y_t = \theta_q(L)\varepsilon_t \tag{5}
$$

onde,  $\phi_p(L) = 1 - \phi_1 - \cdots - \phi_p L^p$  e  $\theta_q(L) = 1 - \theta_1 - \cdots - \theta_q L^q$  e  $\varepsilon_t$  representa o ruído branco, que se caracteriza por uma sucessão de valores não correlacionados ao longo do tempo. Um processo  $\varepsilon_t$  designa-se por ruído branco quando é formado por uma

sucessão de variáveis aleatórias com a mesma distribuição, média constante  $E(\varepsilon_t) = \mu_{\varepsilon}$ , normalmente igual a zero, variância constante  $Var(\varepsilon_t) = \sigma_{\varepsilon}^2$  e covariância nula,  $Cov(\varepsilon_t, \varepsilon_{t-k}) = 0$ , para todo  $k \neq 0$ .

A sua notação é a seguinte:

$$
ARIMA(p,d,q)
$$

onde  $p$  representa ao número de parâmetros da parte autorregressiva  $(AR)$ ,  $d$  corresponde ao número de desfasamentos necessários para que a série se torne estacionária e  $q$  traduzse no número de parâmetros da componente de médias moveis  $(MA)$ .

A escolha destes valores é geralmente feita com base na análise gráfica da FAC e FACP, quando o objetivo é apenas modelar um pequeno número de séries temporais.

#### **4.3.1. Identificação do Modelo**

Na primeira etapa é necessário fazer uma análise da estacionaridade da série e da sazonalidade. Se a série não for estacionária, será necessário proceder à diferenciação da mesma e só depois passar para as etapas seguintes. É também nesta fase que poderá haver a identificação de possíveis ordens do modelo através das funções de autocorrelação (FAC) e de autocorrelação parcial (FACP). Pretende-se fazer o melhor ajuste com o menor número de parâmetros possíveis.

#### **Estacionaridade**

Antes de proceder para qualquer escolha do modelo, é preciso garantir que a série temporal é estacionária. Um processo é estritamente estacionário se apresenta propriedades estatísticas semelhantes às da série "deslocada no tempo", ou seja, onde para todo o  $n$  e todo  $t_1, ..., t_n$ , a distribuição conjunta de  $Y_{t_1}, ..., Y_{t_n}$ é igual à distribuição conjunta de  $Y_{t_1+k}$ , ...,  $Y_{t_n+k}$ ,  $\forall k \in \mathbb{N}$ .

Já um processo estacionário de segunda ordem implica média e variância constantes, e covariância independente do tempo t, dependendo apenas da diferença de tempo k entre  $Y_t$  e  $Y_{t+k}$ . Visualmente, observa-se quando os dados não apresentam qualquer tipo de tendência ou movimentos oscilatórios e assentam em torno de uma média constante e a variância das flutuações não se altera ao longo do tempo (Caiado, 2022).

Neste trabalho assume-se como processo estacionário o de segunda ordem. Caso a estacionaridade não se verifique, existe uma transformação para tornar a série estacionária que corresponde à diferenciação simples (ou de 1ª ordem),

$$
\Delta Y_t = Y_t - Y_{t-1} \tag{3}
$$

que consiste em obter a diferença entre observações consecutivas. É possível que após a diferenciação de ordem 1 a série ainda não seja estacionária, e, por isso, recorre-se à diferenciação de 2ª ordem.

Dickey & Fuller (1979) apresentaram o teste *Augmented Dickey-Fuler* (ADF) para verificar a presença de raízes unitárias nas séries, e, consequentemente, a sua não estacionaridade:

$$
\Delta Y_t = \beta_0 + \beta_1 t + \phi_1 Y_{t-1} + \Sigma \gamma_i \Delta Y_{t-i} \tag{4}
$$

Em que a hipótese nula e a hipótese alternativa são dadas por:

$$
H_0: \phi_1 = 0, \text{ existe raíz unitária}
$$
  

$$
H_1: \phi_1 < 0, \text{ não existe raíz unitária}
$$

A hipótese nula é testada através da estatística  $t = \frac{\widehat{\phi_1}}{2}$  $\frac{\phi_1}{se \widehat{\phi}_1}$  em que  $\widehat{\phi}_1$  representa a estimativa do coeficiente da variável diferenciada e  $se(\widehat{\phi_1})$  o erro padrão dessa estimativa. Os valores críticos da distribuição assintótica desta estatística estão tabelados por Dickey-Fuller que foram obtidos através de simulação Monte Carlo e variam consoante a presença só de constante, só de tendência ou na presença de ambas. Se o calculado for superior ao valor crítico, não se rejeita a hipótese nula e existe raiz unitária. Por outro lado, se o t calculado for inferior ao valor crítico, rejeita-se a hipótese nula e a série é estacionária. Outra forma de rejeição das hipóteses, é pela análise do *p-value*: se for inferior a 0.05 então rejeita-se a hipótese nula e conclui-se que a série é estacionária, caso contrário a diferenciação é necessária.

#### **4.3.2. Estimação dos Parâmetros**

Após a escolha dos modelos passíveis de descrever o comportamento da série, procede-se para a estimação dos parâmetros do modelo recorrendo a um dos métodos mais utilizados para este efeito: método de máxima verosimilhança. A ideia base deste método é encontrar os valores dos parâmetros que tornam mais verosímil a ocorrência de um conjunto de observações idênticas às efetivamente disponíveis (Caiado, 2022). Assim, através de um processo iterativo, os valores dos parâmetros que maximizam a verossimilhança são as estimativas de máxima verossimilhança para os parâmetros do modelo. Estes representam os valores que tornam os dados observados mais compatíveis com o modelo estatístico escolhido.

#### **4.3.3. Avaliação do diagnóstico**

Por fim, quando estimados os parâmetros do modelo ARIMA, segue-se a etapa de avaliação da qualidade estatística dos modelos estimados. Centra-se fundamentalmente na análise de resíduos dos modelos estimados que devem ter um comportamento análogo a um ruído branco – termo aleatório com média constante, variância constante e covariância nula (Murteira et al., 1993).

Esta avaliação pode ser feita através do teste de Ljung e Box ao ajustamento dos resíduos, ou seja, calcula-se a FAC e a FACP dos resíduos e verifica-se os mesmos estão ou não correlacionados (Caiado, 2022). O objetivo será que os parâmetros do modelo sejam todos individualmente significativos e que os resíduos se assemelhem a um ruído branco. As hipóteses são dadas por:

 $H_0: \rho_1 = \rho_2 = ... = \rho_k = 0$ , os resíduos são independentes

 $H_1: \rho_1 \neq \rho_2 \neq \ldots \neq \rho_k \neq 0$ , existe autocorrelação entre resíduos,

onde, ρk representa os coeficientes de autocorrelação amostrais no desfasamento k.

A distribuição assintótica da estatística de teste é a distribuição do qui-quadrado com k graus de liberdade. A rejeição da hipótese nula leva a concluir que o modelo não é adequado para descrever a série.

#### **Seleção do Modelo**

Na modelação de uma série temporal, é natural que exista mais do que um modelo adequado para descrever o fenómeno em estudo, e por isso torna-se importante procurar aquele que oferece a melhor qualidade de previsão, tendo em conta critérios de seleção que tomem em consideração as estatísticas baseadas nos resíduos do modelo ajustado.

Apesar da realização de todos os procedimentos anteriores, é altamente provável que o modelo escolhido não consiga captar todas as características. Isto apenas é evitável com o aumento da ordem dos parâmetros. No entanto esta opção torna-se contraditória ao princípio da parcimónia (Sobral & Barreto, 2011). Neste projeto, são considerados os critérios mais usuais que mensuram a qualidade do modelo visando a sua simplicidade: o critério de informação de Akaike (AIC) e o critério Bayesiano de Schwartz (BIC). O AIC tende a favorecer modelos um pouco mais complexos em comparação com o BIC, uma vez que o BIC penaliza mais fortemente modelos com mais parâmetros. Estes critérios são baseados na minimização da distância entre os dados reais e os dados obtidos pelo modelo, ou seja, quanto menor o valor do critério de informação melhor é o modelo estimado pois representa melhor os verdadeiros dados.

#### **Medidas de Qualidade de Previsão**

Em auxílio dos critérios de qualidade, é também útil comparar os diferentes modelos em termos de precisão dos resultados. Para fazer esta comparação é necessário que os dados do trabalho estejam divididos em dados de treino e dados de teste. Os dados de treino são utilizados para estimar os parâmetros do modelo, enquanto os de teste têm como função avaliar a sua precisão. Para além da medida do erro de previsão que é calculada entre a diferença dos valores observados  $(Y_{t+h})$  e as previsões  $(P_{t+h})$ 

$$
e_t = Y_{t+h} - P_{t+h} \qquad (5)
$$

as medidas mais frequentes são o erro absoluto médio, o erro percentual absoluto médio e a raiz da média dos erros ao quadrado.

O erro quadrático médio (MSE – *Mean Square Error*) traduz o valor médio dos desvios entre os valores observados e as previsões. O habitual é calcular-se a raiz quadrada deste erro devido à grandeza dos valores (RMSE – *Root Mean Square Error*).

$$
RMSE = \sqrt{\frac{1}{n} \sum_{i=1}^{n} (Y_i - P_i)^2}, \quad (6)
$$

onde *n* representa o número total de observações a prever.

O erro absoluto médio (MAE – *Mean Absolute Error*) representa a média dos desvios em valor absoluto

$$
MAE = \frac{1}{n} \sum_{i=1}^{n} |Y_i - P_i|.
$$
 (7)

Estas duas medidas são úteis para comparar diferentes modelos da mesma série, no mesmo período, no entanto, não são adequadas para séries de natureza ou periocidade diferentes.

Por fim, o erro percentual absoluto médio é independente da grandeza dos dados, não devendo, no entanto, ser utilizado caso a série tenha valores próximos de zero

$$
MAPE = \frac{1}{n} \sum_{i=1}^{n} \left| \frac{Y_i - P_i}{Y_i} \right|.
$$
 (8)

#### **Avaliação dos resíduos**

Antes de proceder para a previsão, é necessário verificar se os resíduos do modelo candidato têm as propriedades de um ruído branco. O teste de Box-Pierce (Box & Pierce, 1970), semelhante ao teste de Ljung-Box (Ljung & Box, 1978), é um teste estatístico para avaliar a presença de autocorrelação entre os resíduos encontrados. Este teste, feito com base nas autocorrelações dos resíduos em diferentes *lags* e a estatística segue uma distribuição qui-quadrado, permite testar a hipótese nula de que os resíduos são independentes (ou seja, não há autocorrelação significativa).

#### **4.4. Previsão**

<span id="page-28-0"></span>A previsão do volume de vendas de cada produto com material reciclável pela SPV constitui a fase final da metodologia, e é descrita por:

$$
P_T(m) = E(Y_{T+m}|Y_T, Y_{T-1}, Y_{T-2}, \dots), \tag{9}
$$

em que, considerando as observações do passado  $Y_T$ ,  $Y_{T-1}$ ,  $Y_{T-2}$ , pretende-se prever o valor para os m momentos futuros, onde  $P_T(m)$  representa o preditor de  $Y_{T+m}$ . T é a origem da previsão e  $m$  é o horizonte da previsão.

## <span id="page-29-0"></span>**5. Caracterização dos dados**

De acordo com o referido na secção 1 do relatório, os dados utilizados neste projeto foram disponibilizados pela Nestlé e representam a quantidade de materiais que a Nestlé efetivamente vendeu, em unidades e em euros.

Foram disponibilizados os dados das vendas efetivas mensais dos passados quatro anos, desde janeiro de 2019 a dezembro de 2022 ( $Y_{19m1}$  a  $Y_{22m12}$ ), de cada material utilizado para a embalagem do produto, por SKU - *Stock Keeping Unit*. Este conjunto de dados foi tratado e uniformizado em Pyhton para permitir uma leitura fácil e automática no software estatístico STATA.

Após a exportação dos dados de cada ano, com o auxílio da biblioteca Pandas, cada tabela anual foi uniformizada de modo que cada coluna correspondesse ao tipo de material e cada linha ao mês em análise. Foi necessário eliminar a quantidade de materiais de embalagem dos produtos exportados e das doações, uma vez que a Nestlé não paga a taxa da gestão desses resíduos à SPV. De seguida, agregou-se a informação de todos os anos em análise numa só *dataframe*.

Devido ao elevado número de materiais, foi necessária a agregação dos materiais por EAN (*European Article Number*) que resultou numa diminuição de 30% do número de séries a prever. Os materiais agrupados teriam iguais custos de reciclagem, sendo benéfico para este trabalho deter o menor número de séries para uma melhor previsão.

É possível observar que nem todos os meses há a venda dos mesmos materiais, o que poderá ser explicado pela sazonalidade dos produtos em questão. Para além disso, também se verifica a entrada de novos produtos no mercado ao longo dos anos, assim como a saída de outros, provavelmente pela substituição de um tipo de embalagem mais sustentável, ou mesmo pela descontinuação de um produto. Estes materiais foram eliminados uma vez que os novos produtos não teriam informação passada suficiente e aqueles que saíram do mercado não seriam passíveis de vendas futuras, à partida. De notar que as quantidades negativas representam o número de produtos que não foram vendidos pela Nestlé, e correspondem a devoluções que serão reembolsadas pela SPV no trimestre seguinte. Este tipo de séries foi mantido, uma vez que faz sentido ter em conta o número de devoluções para perceber se compensa à Nestlé voltar a colocar esse produto no mercado.

Assim, o número total de séries a prever perfaz um total de 1181, todas elas com comportamentos díspares e a variável a prever de cada uma será a quantidade, em unidades, do material que embala os produtos vendidos da marca Nestlé. De notar que cada série corresponde a um código de barras diferente, e por isso a um produto diferente.

Devido ao elevado número de séries, foram aplicados procedimentos automáticos do STATA para a escolha dos modelos de previsão, caso contrário seria um processo extremamente demorado.

## <span id="page-31-0"></span>**6. Aplicação da Metodologia e Resultados**

Neste capítulo será abordada a aplicação da metodologia da secção 4 do presente documento. Uma vez que se trata de dados reais e de natureza confidencial, serão consideradas as verdadeiras variáveis, mas com os valores associados transformados, de maneira que as conclusões sejam exatamente iguais. O software utilizado foi o STATA. Para esta análise, os dados são mensais, iniciando assim a série temporal em janeiro de 2019 até dezembro de 2022 ( $Y_{19m1}$  a  $Y_{22m12}$ ). Em relação ao horizonte de previsão, os modelos serão treinados para prever seis meses, desde julho de 2022 a dezembro de 2022  $(Y_{22m7}$  a  $P_{22m12})$ .

Como o número de series a prever é bastante elevado, é impossível avaliar o seu comportamento visualmente e individualmente, através de gráficos. Foram então selecionadas duas séries para a demonstração gráfica dos procedimentos automáticos: a variável 2, que corresponde ao conjunto de três embalagens de KitKats e a variável 150, que corresponde ao plástico que reveste as barras de cereais Lion.

Nos gráficos abaixo são apresentados os números de conjuntos de Kitkats (figura 2) e de embalagens das barras de cereais de Lion (figura 3) vendidas pela Nestlé, respetivamente. Facilmente se observa que as vendas não apresentam qualquer padrão.

Segundo a figura 2, é possível observar que a procura de KitKats não aparenta ter qualquer sazonalidade. Neste período temporal, a venda de KitKats atingiu um máximo no segundo mês do ano de 2021, ultrapassando a venda de 120 mil chocolates nesse mês, por outro lado, no mês anterior regista-se o menor volume de vendas.

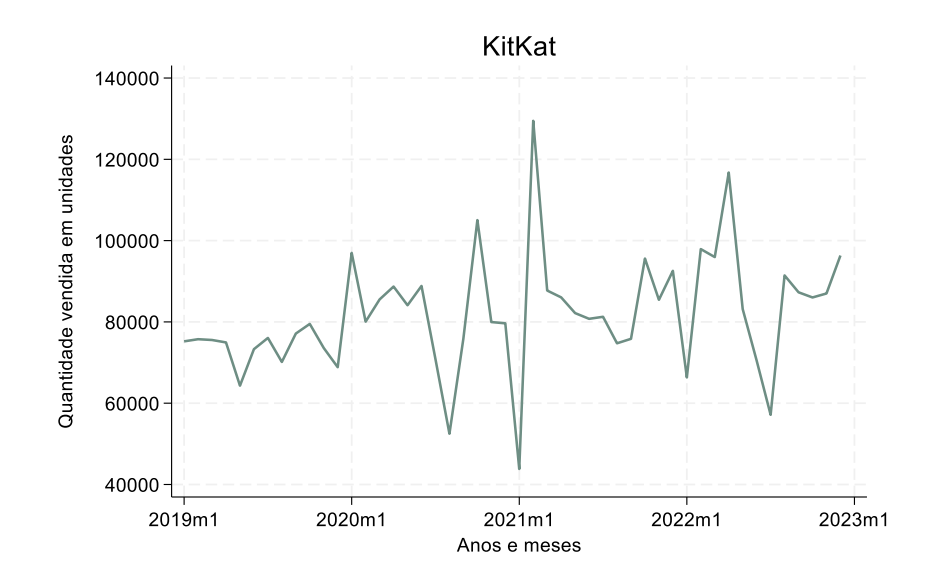

<span id="page-32-0"></span>*Figura 2 - Quantidade de Kitkats vendidos mensalmente desde janeiro 2019 a dezembro 2022 (Y\_19m1\_KitKat a Y\_22m12\_KitKat)*

Analisando a figura 3, no mês de maio de 2019 regista-se o máximo de vendas, atingindo quase 30 mil unidades de 6 barrinhas de Lion vendidas nesse mês, por outro lado, um ano mais tarde regista-se o menor volume de vendas.

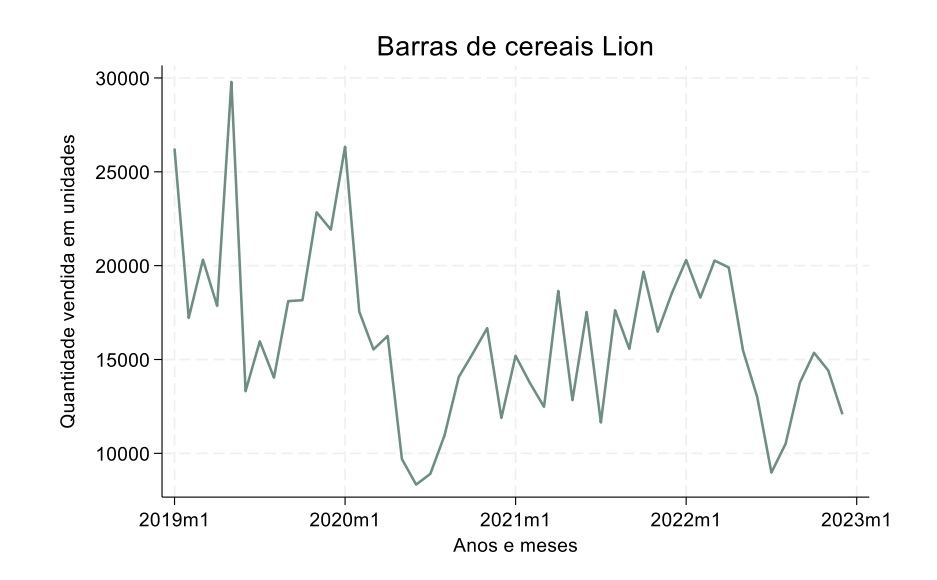

<span id="page-32-1"></span>*Figura 3 - Quantidade de embalagens de 6 unidades de barras de cereais Lion vendidas mensalmente desde janeiro 2019 a dezembro 2022 (Y19m1\_Lion a Y22m12\_Lion)*

Estes são apenas exemplos gráficos que retratam as vendas de dois dos produtos embalados pela SPV vendidos pela Nestlé, e observa-se que, de facto, não existe qualquer tipo de semelhança no seu comportamento, por serem produtos que em nada se relacionam. Esta representa uma das dificuldades deste trabalho: prever com métodos automáticos um elevado número de séries com características distintas.

#### <span id="page-33-0"></span>**6.1. Transformação logarítmica**

O logaritmo natural é geralmente utilizado para transformar séries com crescimentos exponenciais em séries mais lineares. Assim, originar-se-á uma redução de variâncias, o que é útil na aplicação dos métodos mencionados. No entanto, esta transformação apenas se pode efetuar nas séries que não contêm valores negativos ou nulos. Deste modo, das 1181 séries em estudo, apenas se poderá aplicar o logaritmo natural a 550. Nas figuras 4 e 5 estão apresentadas as transformações aplicadas às duas séries exemplo.

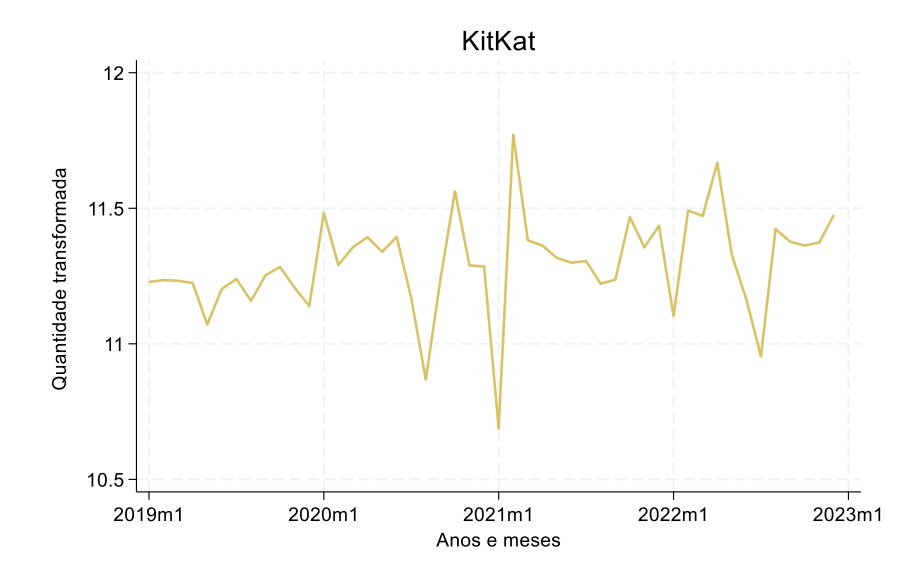

<span id="page-33-1"></span>*Figura 4 - Quantidade transformada de Kitkats vendidos mensalmente desde janeiro 2019 a dezembro 2022 (ln(Y19m1\_KitKat) a ln(Y22m12\_KitKat))*

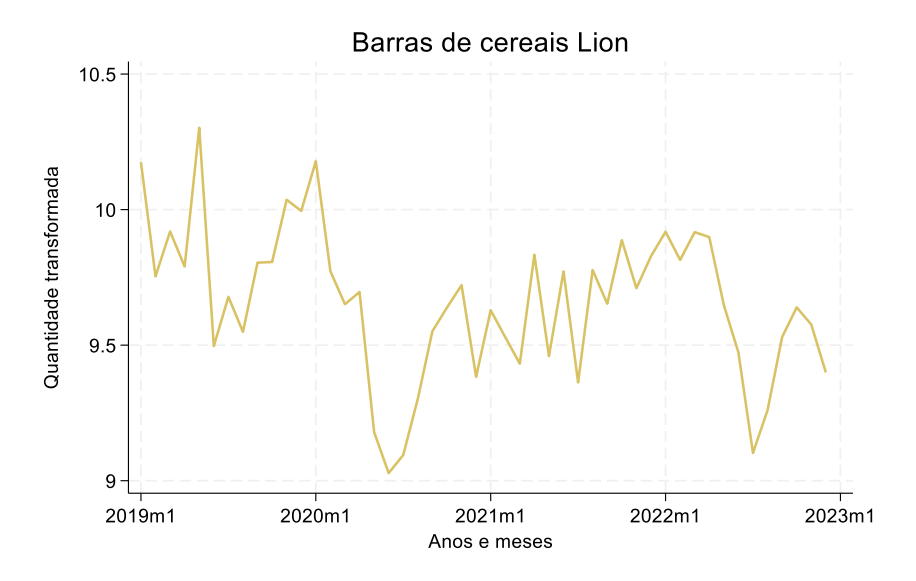

<span id="page-34-2"></span>*Figura 5 - Quantidade transformada de embalagens de 6 unidades de barras de cereais Lion vendidas mensalmente desde janeiro 2019 a dezembro 2022 (ln(Y19m1\_Lion) a ln(Y22m12\_Lion))*

### <span id="page-34-0"></span>**6.2. Análise da Previsão através de técnicas de alisamento exponencial**

Começou-se por alisar as 1181 séries temporais através do método de alisamento exponencial simples e posteriormente as 550 séries com transformação logarítmica. Este foi o selecionado em detrimento dos métodos de alisamento duplo e de *Holt-Winters*, uma vez que para uma base de dados tão diversa e com comportamentos diferentes, torna-se necessário aplicar métodos simples. O impacto do alisamento depende do valor tomado pelo parâmetro de alisamento α. Assim, foram testados diferentes valores de α entre 0.1 e 0.9 e foi calculado o erro quadrático médio de cada um.

O próximo passo foi comparar os valores da REQM para cada α e alisar a série com o respetivo valor de α. Na tabela 4 estão registados os valores da REQM das duas séries exemplo para cada valor da constante de alisamento.

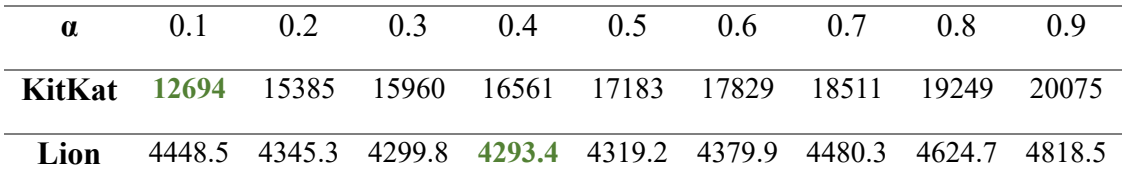

*Tabela 4 - Valor da Raiz do Erro Quadrático Médio para diferentes parâmetros de alisamento*

<span id="page-34-1"></span>Seguidamente, foram analisadas, nas mesmas condições, as transformações logarítmicas de cada série. O primeiro passo foi aplicar o logaritmo natural a cada série, originando valores exponencialmente menores e de uma ordem de grandeza mais

semelhante; a segunda etapa passou por aplicar o método do AES com os nove diferentes parâmetros de alisamento; na presença dos valores ajustados, aplicou-se a função exponencial às observações para estas voltarem à sua ordem inicial e serem alvo de comparação com o número de vendas efetivas.

Na figura 5, estão apresentados os valores da REQM do logaritmo natural das duas séries exemplo.

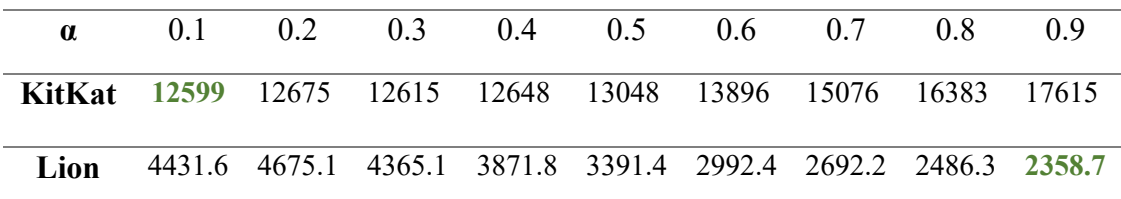

<span id="page-35-1"></span>*Tabela 5 - Valor da Raiz do Erro Quadrático Médio para diferentes parâmetros de alisamento - Transformação Logarítmica da série*

Ao interpretar os valores das duas tabelas acima, é de realçar que ao transformar as séries aplicando o logaritmo natural, estas produzem um erro inferior, uma vez que, tal como referido anteriormente, a variância entre as observações diminui, o que é vantajoso para a aplicação do Alisamento Exponencial Simples. A constante de alisamento da série KitKat e da sua transformação mantém-se no valor 0.1, e sofre um maior alisamento, ou seja, o efeito de ajustamento do erro de previsão será pequeno. Por outro lado, a constante de alisamento que minimiza a raiz do erro quadrático médio para a série das barras de Lion e para a sua transformação difere de 0.4 para 0.9.

Das 550 séries passíveis de aplicação do logaritmo natural, 465 produzem um menor erro na previsão comparando com as vendas efetivas.

#### <span id="page-35-0"></span>**6.3. Análise da Previsão através de modelos ARIMA**

Para além do alisamento exponencial, também foram testados modelos econométricos ARIMA, com e sem a aplicação de transformação logarítmica, para perceber qual o método mais indicado para a previsão das vendas da Nestlé.

Tal como referido anteriormente, antes de implementar qualquer modelo, é necessário verificar a existência de raízes unitárias, através do teste ADF. O teste ADF inclui a incorporação de *lags* na equação de regressão, a fim de capturar a dependência temporal presente nos dados. A ordem dos *lags* determina quantos períodos anteriores são incluídos na equação de regressão. Escolheu-se a ordem do *lag* que apresentou o menor valor do critério BIC. Assim, a série do KitKat não conta com ordens de atraso, já a série das barras Lion conta com 3 ordens de atraso. O mesmo se verificou para a transformação de ambas as séries.

Alcançada a ordem de *lags* para todas as séries, procede-se à verificação da estacionaridade de cada série. De acordo com os testes de hipóteses do critério ADF, mencionado no capítulo 4, a série do KitKat e a sua transformação são estacionárias logo de início, não se realizando a diferenciação da mesma. O mesmo não acontece com a série das barras Lion e a sua transformação. Estas apresentam um *p.value* superior a 0.05, não existindo evidência estatística para a rejeição da hipótese nula para um nível de significância de 5%, logo, é necessário aplicar as primeiras diferenças de modo a alcançar a estacionaridade.

| Material de<br><b>Embalagem</b> | Ordem<br>ótima<br>lags | <b>Estacionaridade</b>      |                                    |  |  |  |
|---------------------------------|------------------------|-----------------------------|------------------------------------|--|--|--|
|                                 |                        | Testes das Raízes Unitárias | Diferencas de 1 <sup>ª</sup> ordem |  |  |  |
|                                 |                        | ADF $(p-value)$             | $ADF(p-value)$                     |  |  |  |
| <b>KitKat</b>                   |                        | 0.0000                      | -                                  |  |  |  |
| Lion                            |                        | 0.1599                      | 0.0001                             |  |  |  |

*Tabela 6 - Estacionaridade das séries KitKat e barras Lion*

<span id="page-36-0"></span>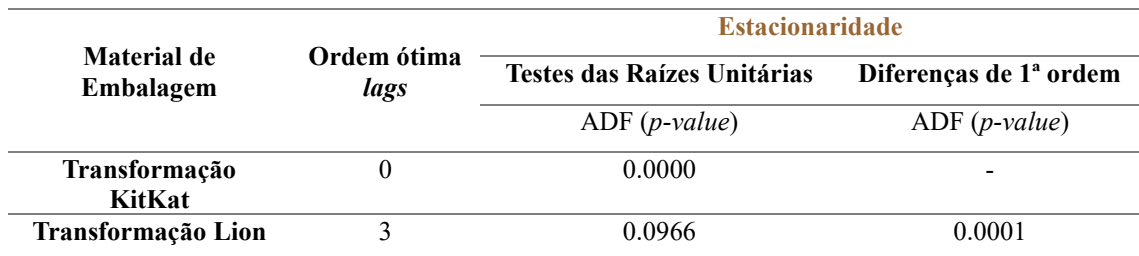

*Tabela 7 - Estacionaridade da transformação das séries KitKat e barras Lion*

<span id="page-36-1"></span>Uma vez que para as 1181 séries a estimação dos modelos ARIMA( $p,d,q$ ) para  $p$ e positivos se revelou problemática devido a problemas de convergência, e seguindo o princípio da parcimónia, cada série foi modelada com modelos simples. Foram considerados apenas modelos como ARIMA(p,0,0), ARIMA(p,1,0), ARIMA(0,0,q) e ARIMA( $0,1,q$ ), onde  $p \in q$  tomam ordem máxima de 3, uma vez que uma ordem superior trouxe problemas de convergência no programa, impedindo o mesmo de correr. Para as 550 séries transformadas, p e q tomam a ordem máxima de 4, uma vez que ordens superiores originam novamente problemas de convergência. A ordem de diferenciação

depende do resultado do teste anterior, ADF. Às séries inicialmente não estacionárias apenas foi aplicada a diferença de primeira ordem para se tornarem estacionárias.

Numa fase seguinte, foram testados todos os modelos referidos no parágrafo acima e foram avaliados os critérios de seleção BIC e AIC para cada um. Apesar do critério BIC parecer ser o mais adequado para este tipo de dados uma vez que a heterogeneidade das séries requer um tratamento simplificado das mesmas, testou-se se os modelos que minimizam o valor de BIC são os mesmo que minimizam o valor de AIC, um critério que leva em consideração um maior número de parâmetros, teoricamente.

Nas tabelas 8 a 11, estão indicados os seis modelos alvo de comparação com os respetivos valores de BIC e AIC para ambas as séries mencionadas ao longo da aplicação da metodologia.

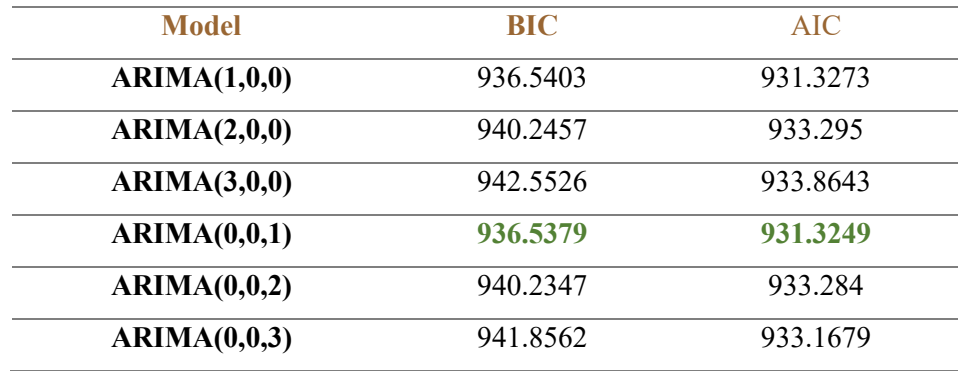

*Tabela 8 - Modelos candidatos à previsão da série KitKat*

<span id="page-37-0"></span>

| <b>Model</b> | <b>BIC</b>  | <b>AIC</b>  |
|--------------|-------------|-------------|
| ARIMA(1,0,0) | $-12.57534$ | -17.78835   |
| ARIMA(2,0,0) | $-9.002351$ | $-15.95303$ |
| ARIMA(3,0,0) | $-7.032167$ | $-15.72052$ |
| ARIMA(4,0,0) | $-4.20863$  | $-14.63465$ |
| ARIMA(0,0,1) | -12.58898   | $-17.80199$ |
| ARIMA(0,0,2) | -9.048589   | $-15.99927$ |
| ARIMA(0,0,3) | $-7.293551$ | $-15.9819$  |
| ARIMA(0,0,4) | $-4.211694$ | $-14.63771$ |

<span id="page-37-1"></span>*Tabela 9 - Modelos candidatos à previsão da série KitKat, através da transformação logarítmica*

Através da análise dos valores dos critérios de seleção, aquele que apresenta menor valor é o do modelo ARIMA(0,0,1) em ambos os casos, com apenas a componente

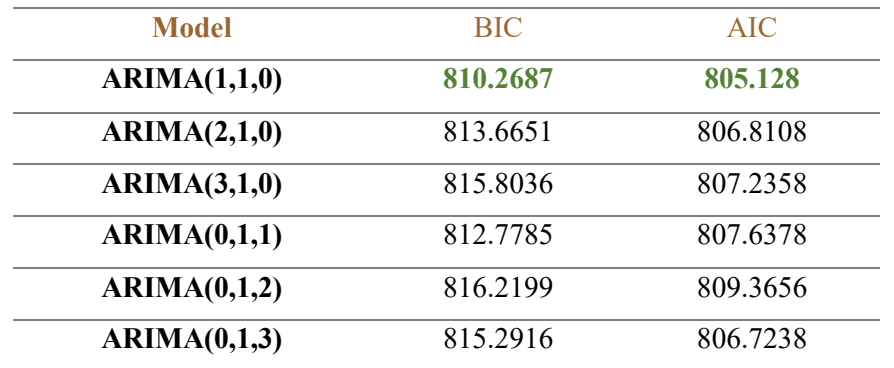

de médias móveis de ordem 1. Os valores dos critérios entre a série original e o seu logaritmo ainda não são comparáveis nesta fase.

*Tabela 10 - Modelos candidatos à previsão da série barras Lion*

<span id="page-38-0"></span>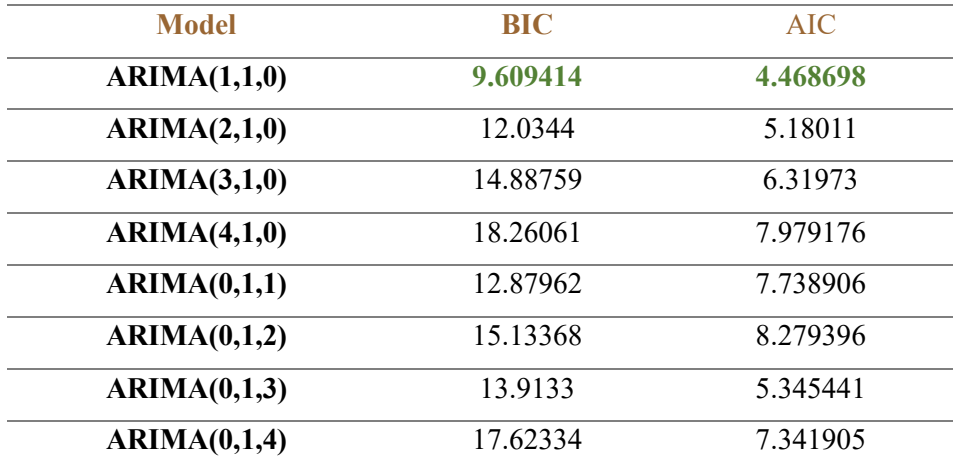

<span id="page-38-1"></span>*Tabela 11 - Modelos candidatos à previsão da série barras Lion, através da transformação logarítmica*

Já a série das barras Lion e o seu logaritmo, são melhor explicadas por um ARIMA(1,1,0), contanto assim apenas com a componente autorregressiva de ordem 1 e a diferenciação de primeira ordem, assim como o seu logaritmo.

Nestas duas séries exemplo, o modelo que minora o valor dos critérios de seleção é o mesmo. No entanto, isto não se verificou em todas as séries em análise, sendo necessário avaliar a REQM para cada um dos modelos e escolher aquele que o minimiza. Observou-se que ambos os critérios produzem o mesmo modelo para 77% das séries em análise.

Assim, o comando **arima** diz-nos o coeficiente de cada componente do modelo, assim como a sua significância estatística. Analisando os *outputs* obtidos pelo software, o modelo estimado da série KitKat é:

$$
P_t = 81407.55 - 0.0309123\varepsilon_{t-1} + \varepsilon_t \qquad (10)
$$

O modelo escolhido para a previsão das barras Lion é dado pela expressão:

$$
(1+0.5603964L)(Y_t - 225.9524) = \varepsilon_t \quad (11)
$$

Como é um procedimento automático a escolher o modelo a utilizar na previsão, optou-se por prosseguir com estes resultados para a previsão, correndo o risco de haver modelos cujos parâmetros conjuntos não sejam significativos. De notar que apenas os modelos ARIMA das séries originais foram equacionados.

#### <span id="page-39-0"></span>**6.4. Erros de Previsão**

Após a análise da constate de alisamento a utilizar no alisamento exponencial simples e dos modelos ARIMA a escolher, segue-se a análise dos erros que cada método produz.

Como tal, para poder avançar com os modelos ARIMA torna-se necessário testar se os resíduos são análogos a um ruído branco, através do teste de Box-Pierce. É então previsto o erro de cada observação, para cada série e calculada a estatística Q do teste. O objetivo é que a hipótese nula não seja rejeitada, e o modelo possa ser então utilizado na previsão. O mesmo se pode comprovar na análise do gráfico da média dos erros, onde se estes flutuarem em torno de zero, os resíduos são independentes.

Tendo em consideração o resultado do teste Box-Pierce do modelo para a série do KitKat e a sua transformação, ver anexo, confirma-se que o modelo pode seguir para previsão, já que o *p.value* é igual a 0.8815 e por isso não rejeita a hipótese nula. O mesmo se conclui para a série das barrinhas Lion e a sua transformação, onde o *p.value* se aproxima da unidade.

Inicialmente, a amostra de dados foi dividida em dados de treino e dados de teste, e é nesta última fase que esta divisão se torna extremamente útil para avaliar a precisão da previsão dos modelos selecionados. Na tentativa de medir o rigor, calculou-se a raiz do erro quadrático médio.

Os gráficos de 1 a 4 presentes na figura 6 produzidos pelo software, representam a quantidade de vendas efetivas e a quantidade de vendas previstas da embalagem do KitKat e barras Lion, alcançados através dos métodos referidos:

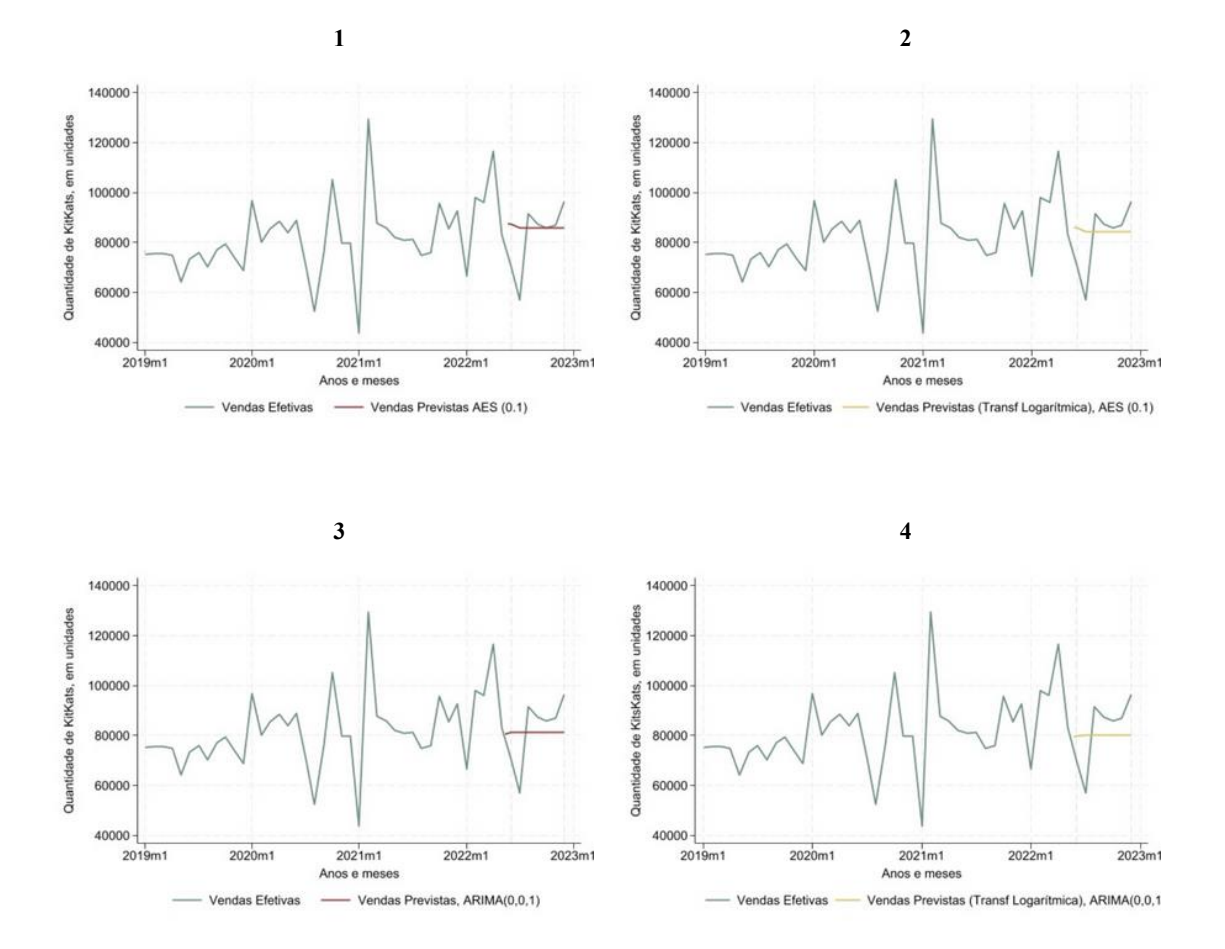

<span id="page-40-0"></span>*Figura 6 - Vendas Efetivas (Yt\_KitKat) vs Vendas Previstas (Pt\_KitKat) de KitKats através da transformação Logarítmica (1. AES, α=0.1; 2. AES através da transformação Logarítmica, α = 0.1; 3. ARIMA(0,0,1); 4. ARIMA(0,0,1)* 

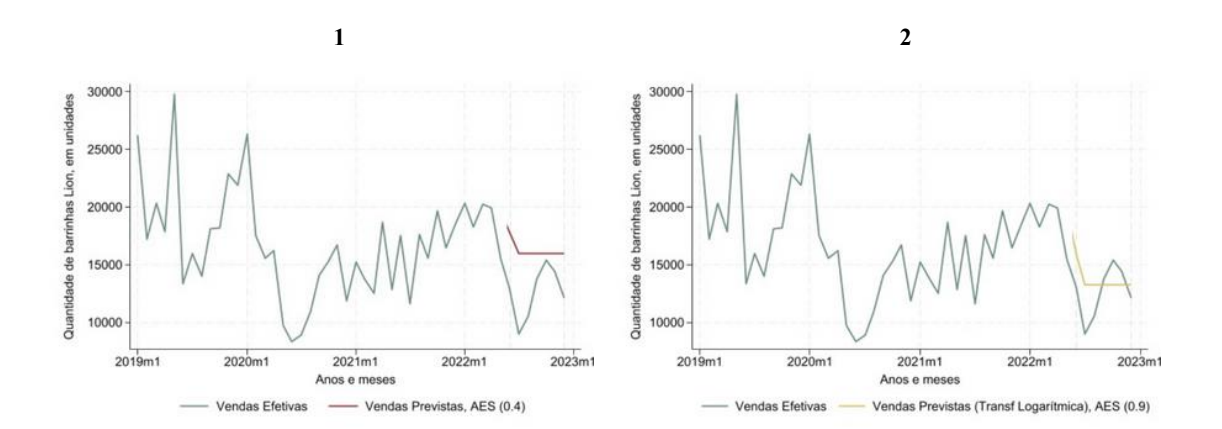

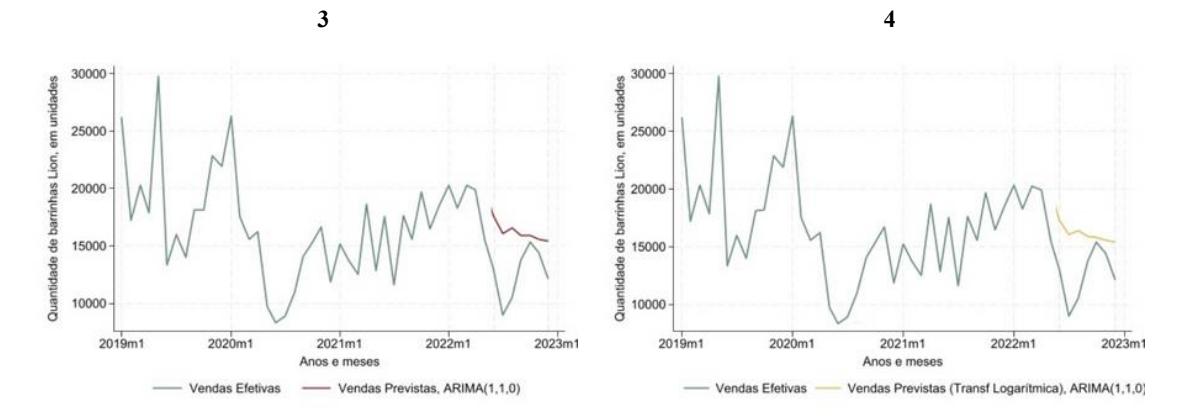

<span id="page-41-0"></span>*Figura 7 - Vendas Efetivas (Yt\_Lion) vs Vendas Previstas (Pt\_Lion) das barras Lion através da transformação Logarítmica (1. AES, α=0.4; 2. AES através da transformação Logarítmica, α = 0.9; 3. ARIMA(1,1.0); 4. ARIMA(1,1,0)* 

Visualmente, os métodos não aparentam fazer previsões muito diferentes, no entanto, o modo de inicialização de cada um é distinto.

Para inicializar a técnica do Alisamento Exponencial Simples (Figuras 6.1 e 6.2) é necessário atribuir um valor inicial a  $P_1$ . Geralmente utiliza-se a primeira observação ou a média das primeiras observações da série. Neste caso, por defeito, o comando que realiza este método considera como primeiro valor a média dos primeiros 19 meses de vendas efetivas de KitKats. Este valor não é muito viável, uma vez que desde janeiro de 2019 a julho de 2020 houve grandes discrepâncias entre quantidade de vendas. Quanto à previsão alcançada através do modelo ARMA, figuras 6.3 e 6.4, com parâmetro de médias móveis igual à unidade, esta afasta-se um pouco do comportamento da série, embora apresentando melhores valores para os meses onde se observam maiores volumes de vendas.

A previsão das vendas de barras de cereais, figuras 7, parece ser mais precisa, que a do outro produto em consideração. Contudo, é de notar que este método não capta possíveis picos ou decréscimos de vendas, o que poderá originar um problema em termos de *stocks* e de satisfação da procura por parte do consumidor. Quanto ao modelo ARIMA com parâmetro autoregressivo de ordem um, figura 7, este acompanha o decréscimo constante nas vendas, no entanto não consegue captar o aumento da procura que ocorreu no décimo mês do ano de 2022.

Para uma análise mais quantitativa avaliou-se na tabela 12 a raiz do erro quadrático médio de cada método, o mais adequado para séries de grandezas superiores.

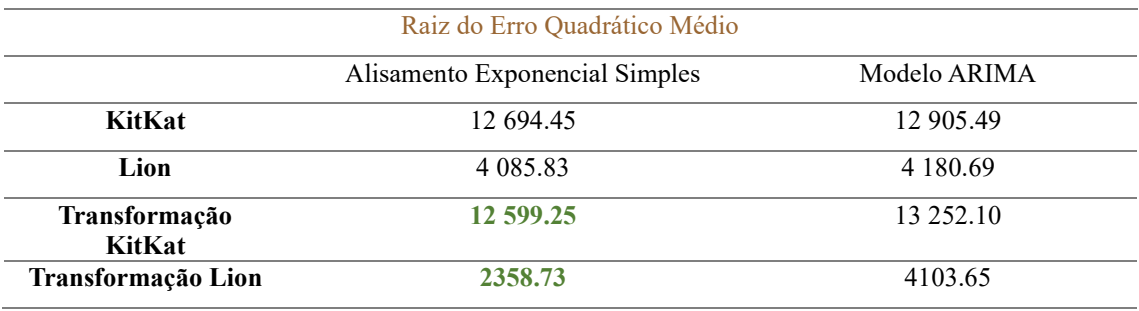

*Tabela 12 - Comparação do valor da REQM*

<span id="page-42-0"></span>De acordo com a tabela 12, conclui-se que o melhor método para prever a quantidade de vendas do chocolate KitKat e das barras de cereais Lion é o método de Alisamento Exponencial Simples obtido pela transformação do logaritmo natural da série. Na tabela 13, presente nos Anexos, estão disponibilizados os métodos que produzem o menor erro para todas as séries. Nota-se que 763 séries são melhor explicadas pelo AES, tendo a 327 sido aplicado o logaritmo natural. As restantes 418 séries produzem um erro menor através de modelos ARIMA, sendo que 98 delas sofreram uma transformação.

Também é possível observar que nos modelos com a componente de médias móveis o valor da previsão converge para a média do processo e essa convergência alcança-se muito rapidamente. Embora um modelo AR estacionário também acabe por convergir para a média, tal só acontece ao fim de alguns períodos.

## <span id="page-43-0"></span>**7. Conclusões e Limitações do Projeto**

O presente projeto teve como principal objetivo o desenvolvimento de um modelo preditivo que permitisse uma estimação viável da quantidade de produtos vendidos da Nestlé. Assim, é importante que as previsões obtidas se aproximem da realidade, para que a taxa que é paga antecipadamente à SPV pelo tratamento residual das embalagens dos produtos que a Nestlé coloca no mercado, seja a mais próxima da taxa efetiva possível. Uma previsão acima do esperado gera, não só desperdício, na compra de *stocks* desnecessários, como também uma maior taxa a pagar à SPV, que terá de ser deduzida na taxa anual seguinte. Por outro lado, uma previsão abaixo do esperado gera uma perda de lucro e uma procura superior à oferta.

Após o tratamento dos dados e limpeza das séries, excluindo um elevado número de produtos desta previsão pela falta de informação passada que estas detinham, houve a tentativa de modelar um conjunto de 1181 séries com um procedimento automático com o auxílio do software STATA, seguindo a metodologia descrita no capítulo 3 do trabalho. Primeiramente foi testado o método de alisamento simples para nove diferentes valores da constante de alisamento e foram selecionados aqueles que minimizavam a raiz do erro quadrático médio, quer para a série original, quer para a série transformada. Numa segunda fase e em tom simplista, seguindo o princípio da parcimónia, foram testados modelos AR, MA e ARIMA, e de entre todas as possibilidades de ordem destes modelos, foram selecionados aqueles que minimizavam o valor do critério BIC e AIC. O objetivo era perceber se os modelos que minoram o valor de ambos os critérios apresentam o mesmo número de parâmetros. Através da previsão às amostras teste, conclui-se que para a maior parte das séries o modelo exponencial permitiu melhores previsões relativamente ao modelo ARIMA.

No entanto, a falta de observações passadas e o facto das séries apresentarem um curto período temporal, e também apresentarem bastantes zeros pesam na qualidade das previsões. A metodologia utilizada tem como base a observação e análise de comportamentos passados da série, ou seja, quanto maior for o período temporal de dados, mais informação conseguirá ser explicada através destes.

Uma das grandes desvantagens no alisamento exponencial simples é a sua sensibilidade aos valores escolhidos para o parâmetro de alisamento e também para a previsão inicial. Como foi possível observar, o valor da previsão inicial nos dois exemplos afasta-se bastante do efetivo, o que origina previsões significativamente diferentes.

Através dos gráficos representativos da previsão das séries, é notável que nos modelos com a componente de médias móveis, o valor da previsão converge para a média do processo e essa convergência alcança-se muito rapidamente. Embora um modelo AR estacionário também acabe por convergir para a média, tal só acontece ao fim de alguns períodos. Assim, a previsão dos valores futuros resulta muito enviesada, afastando-se tendencionalmente mais do valor efetivo.

Uma vez que na ampla variedade de produtos da Nestlé há séries de naturezas muito diferentes originam-se bastantes problemas de convergência na tentativa de modelar todas em conjunto através de uma seleção automática. Houve a necessidade de limitar o número máximo de ordem dos modelos, e talvez isso impeça a escolha da ordem ótima de certos modelos para determinadas séries. Para além disso, o facto de não se considerar existência de sazonalidade entre os dados, pode limitar a previsão de possíveis séries com comportamentos sazonais.

Para trabalhos futuros, será interessante tentar obter mais informação das vendas passadas para uma análise mais sucinta e correta, de modo a alcançar um horizonte temporal suficientemente grande para previsões mais próximas da realidade, para que a metodologia abordada neste projeto produza melhores resultados. Para além disso também seria benéfico analisar um modelo com variáveis explicativas para serem considerados fenómenos mais complexos que poderão influenciar a previsão, por exemplo, o preço do produto, visto que mudanças no preço podem impactar diretamente a procura desse produto; promoções e descontos, condições económicas, produtos sazonais (só vendidos no Natal, ou na páscoa, por exemplo).

Em suma, a metodologia utilizada demonstrou não ser a mais adequada para o tipo de dados disponibilizados pela empresa, uma vez que as estimativas das previsões se afastaram das reais. Recorrer a um tipo de metodologia que não produz valores próximos dos efetivos pode revelar problemas de gestão e/ou desperdício por parte da empresa.

## <span id="page-45-0"></span>**Referências**

- Aboagye-Sarfo, P., Mai, Q., Sanfilippo, F. M., Preen, D. B., Stewart, L. M., & Fatovich, D. M. (2015). A comparison of multivariate and univariate time series approaches to modelling and forecasting emergency department demand in western Australia. *Journal of Biomedical Informatics*, *57*, 62–73.
- APA. (2023). *Entidades Gestoras do SIGRE*. https://apambiente.pt/residuos/entidadesgestoras-do-sigre, acedido a 2023-05-12
- Bouzada, M. A. C. (2012). *Learning Classical Decomposition: Tutorial for a Time Series Analysis Method* [Universidade Estácio de Sá]. file:///C:/Users/Utilizador/Downloads/Aprendendo\_Decomposicao\_Classica\_Tutor ial para um .pdf
- Box, G. E. P., & Pierce, D. A. (1970). Distribution of Residual Autocorrelations in Autoregressive-Integrated Moving Average Time Series Models. *Journal of the American Statistical Association*, *65*, 1509–1526.
- Box, George E. P., Jenkins, G. M., & Reinsel, G. C. (2008). *Time Series Analysis: Forecasting and Control* (4th ed.). John Wiley & Sons.
- Brown, R. G., & Meyer, R. F. (1961). The Fundamental Theorem of Exponential Smoothing. *Operations Research*, *9*, 673–687.
- Caiado, J. (2022). *Métodos de Previsão em Gestão – Com Aplicações em Excel* (3rd ed.). Edições Sílabo.
- Chase, R. B., Aquilano, N. J., & Jacobs, F. R. (2006). *Administração da Produção e Operações para Vantagens Competitivas* (11th ed.). McGraw Hill.
- Comissão Europeia. (2008). *Diretiva 2008/98/EC, do Parlamento Europeu e do Conselho, de 19 de novembro*. Jornal Oficial Das Comunidades Europeias. https://eur-lex.europa.eu/legal-content/EN/TXT/HTML/?uri=CELEX:32008L0098
- Comissão Europeia. (2011). *Reponsabilidade social das empresas: uma nova estratégia da UE para o período de 2011-2014*. 1–15.

Damrongkulkamjorn, P., & Churueang, P. (2005). Monthly energy forecasting using

decomposition method with application of seasonal ARIMA. *The 7th International Power Engineering Conferenc*.

- Decreto-lei 322/95, de 28 de Novembro, do Ministério do Ambiente e Recursos Naturais, Pub. L. No. Diário da República: I série, Nº 275 (1995). https://dre.tretas.org/dre/71065/decreto-lei-322-95-de-28-de-novembro
- Dickey, D. A., & Fuller, W. A. (1979). Distribution of the Estimators for Autoregressive Time Series With a Unit Root. *The American Statistical Association*, *74*, 427–431.
- Fildes, R., & Kingsman, B. (2011). Incorporating demand uncertainty and forecast error in supply chain planning models. *The Operational Research Society*, *62*, 483–500.
- Gonçalves, J. F. (2006). *Gestão de Aprovisionamentos: Stocks. Revisão. Compras* (2nd ed.). Publindústria.
- Gustriansyah, R., Suhandi, N., Antony, F., & Sanmorino, A. (2019). *Single exponential smoothing method to predict sales multiple products*. Faculty of Computer Science, Universitas Indo Global Mandiri.
- Hyndman, R. J., & Athanasopoulos, G. (2018). *Forecasting: principles and practice*. OTexts.
- Jain, C. L. (2007). Benchmarking Forecasting Models. *The Journal of Business Forecasting*, *21*, 14–17.
- Khandelwal, I., Adhikari, R., & Verma, G. (2015). Time Series Forecasting Using Hybrid ARIMA and ANN Models Based on DWT Decomposition. *Procedia Computer Science*, *48*, 173–179.
- Koehler, A. B., Snyder, R. D., & Ord, J. K. (2001). Forecasting models and prediction intervals for the multiplicative Holt–Winters method. *International Journal of Forecasting*, *17*(2), 269–286.
- Linstone, H. A., & Turoff, M. (2002). *The Delphi method: Techniques and Applications* (2nd ed.). Addison-Wesley Publishing Company.
- Ljung, G. M., & Box, G. E. P. (1978). On a Measure of Lack of Fit in Time Series Models. *Biometrika*, *65*, 297–303.
- Lubin, D. A., & Esty, D. C. (2014). Bridging the Sustainability Gap. *MIT Sloan*

*Management Review*, *Vol.55*, 18–21.

- Makridakis, S., Wheelwright, S. C., & Hyndman, R. (1998). *Forecasting: Methods And Applications* (3rd ed.). JOHN WILEY.
- Murteira, B. J. F., Muller, D. A., & Turkman, F. K. (1993). *Análise de Sucessões Cronológicas* (1st ed.). Mc Graw-Hill.
- Nestlé Portugal. (2023a). *Conheça a Nestlé*. https://empresa.nestle.pt/conhecanestle/nestle-portugal, acedido a 2023-05-11
- Nestlé Portugal. (2023b). *Criação de Valor Partilhado*. https://empresa.nestle.pt/planeta/combate-plastico, acedido a 2023-07-17
- Organisation for Economic Co-Operation and Development. (2001). *Extended Producer Responsibility: A Guidance Manual for Governments*. OECD Publications Service. https://read.oecd-ilibrary.org/environment/extended-producerresponsibility\_9789264189867-en
- Parlamento Europeu e do Conselho. (1994). Diretiva 94/62/CE do Parlamento Europeu e do Conselho de 20 de Dezembro de 1994, relativa a embalagens e resíduos de embalagens. *Parlamento Europeu Conselho Da União Europeia*, *1994*, 10–23.
- Saboreia a Vida. (2023). *Categorias*. https://saboreiaavida.nestle.pt/produtos?overlay=closed, acedido a 2023-07-17
- Sellitto, M. A., Luchese, J., Bauer, J. M., Saueressig, G. G., & Viegas, C. V. (2017). Ecodesign practices in a furniture industrial cluster of southern Brazil: From incipient practices to improvement. *Journal of Environmental Assessment Policy and Management*, *19*, 1–25.
- Sidqi, F., & Sumitra, I. D. (2019). Forecasting Product Selling Using Single Exponential Smoothing and Double Exponential Smoothing Methods. *IOP Conference Series Materials Science and Engineering*, *662*, 1–7.
- Slutzky, E. (1937). The Summation of Random Causes as the Source of Cyclic Processes. *The Econometric Society*, *5*, 105–146.
- Sobral, T. E. L., & Barreto, G. (2011). *Análise Dos Critérios De Informação Para a Seleção De Ordem Em Modelos Auto-Regressivos*.
- Sociedade Ponto Verde. (2020). *Embalagens disruptivas do processo de reciclagem*. https://www.pontoverdelab.pt/wp-content/uploads/2020/06/Tabela-depenalizações-2020.pdf, acedido a 2023-05-23.
- Sociedade Ponto Verde. (2022). *Relatório de Atividades 2022*, acedido a 2023-05-23
- Sociedade Ponto Verde. (2023). *FAQS*. https://www.pontoverde.pt/faqs.php, acedido a 2023-05-23
- Wilson, J. H., & Keating, B. (2007). *Pronósticos para los negocios con ForecastX basado en Excel* (5th ed.). McGraw-Hill.
- Winters, P. R. (1960). Forecasting Sales by Exponentially Weighted Moving Averages. *Management Science*, *6*, 324–342.
- Wold, H. (1939). A Study in Analysis of Stationary Time Series. *Journal of the Royal Statistical Society*, *102*, 295–298.
- Yule, G. U. (1927). On a Method of Investigating Periodicities in Disturbed Series, with Special Reference to Wolfer's Sunspot Numbers. *Philosophical Transactions of the Royal Society of London*, *226*, 267–298.
- Zhang, G. P. (2003). Time series forecasting using a hybrid arima and neural network model. *Neurocomputing*, *50*, 159–175.

## <span id="page-49-0"></span>**ANEXOS**

## **Legenda:**

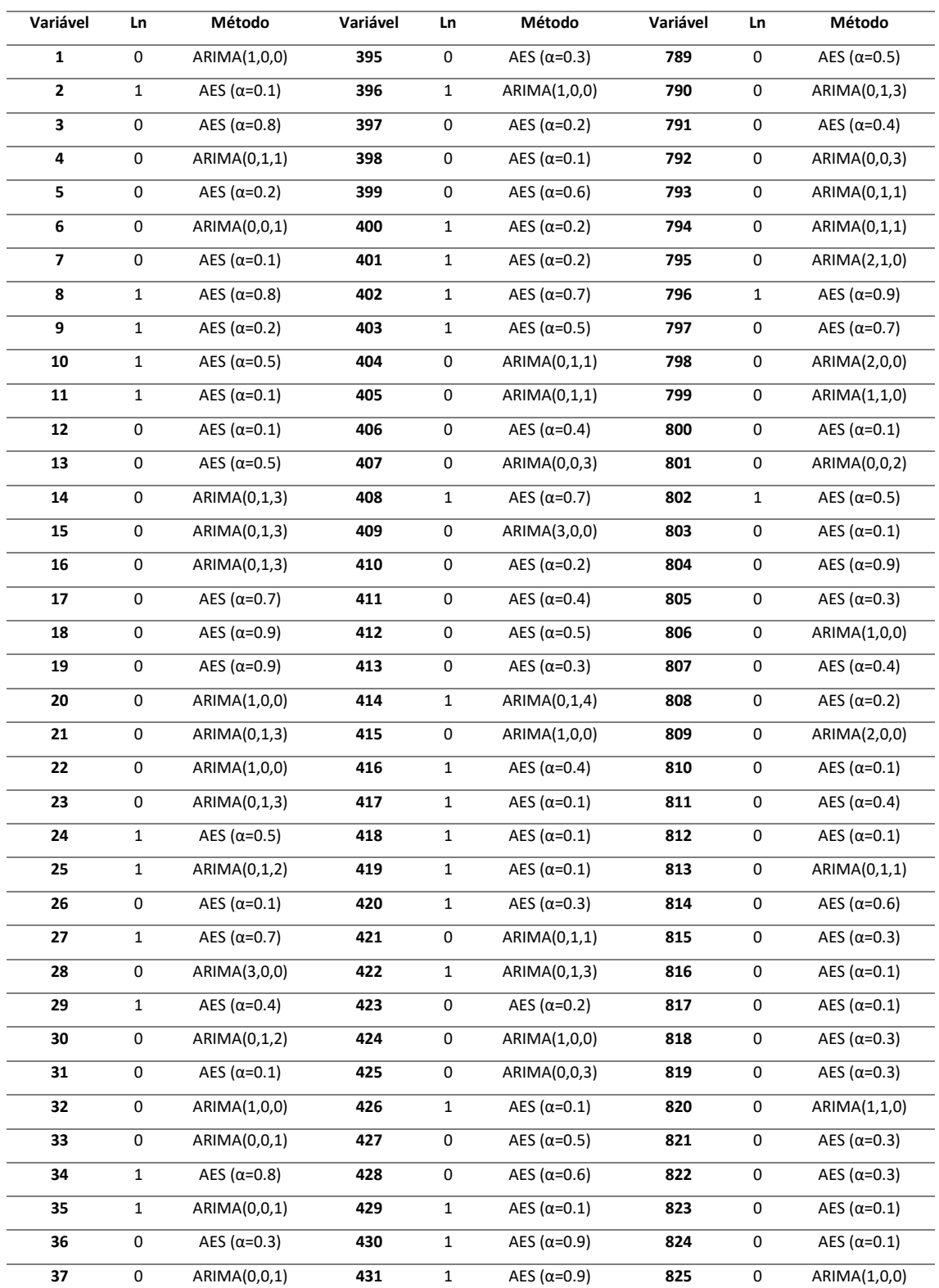

### $Ln = \begin{cases} 1, se & occurs \end{cases}$  correu transformação Logarítmica 0, se se manteve a série original

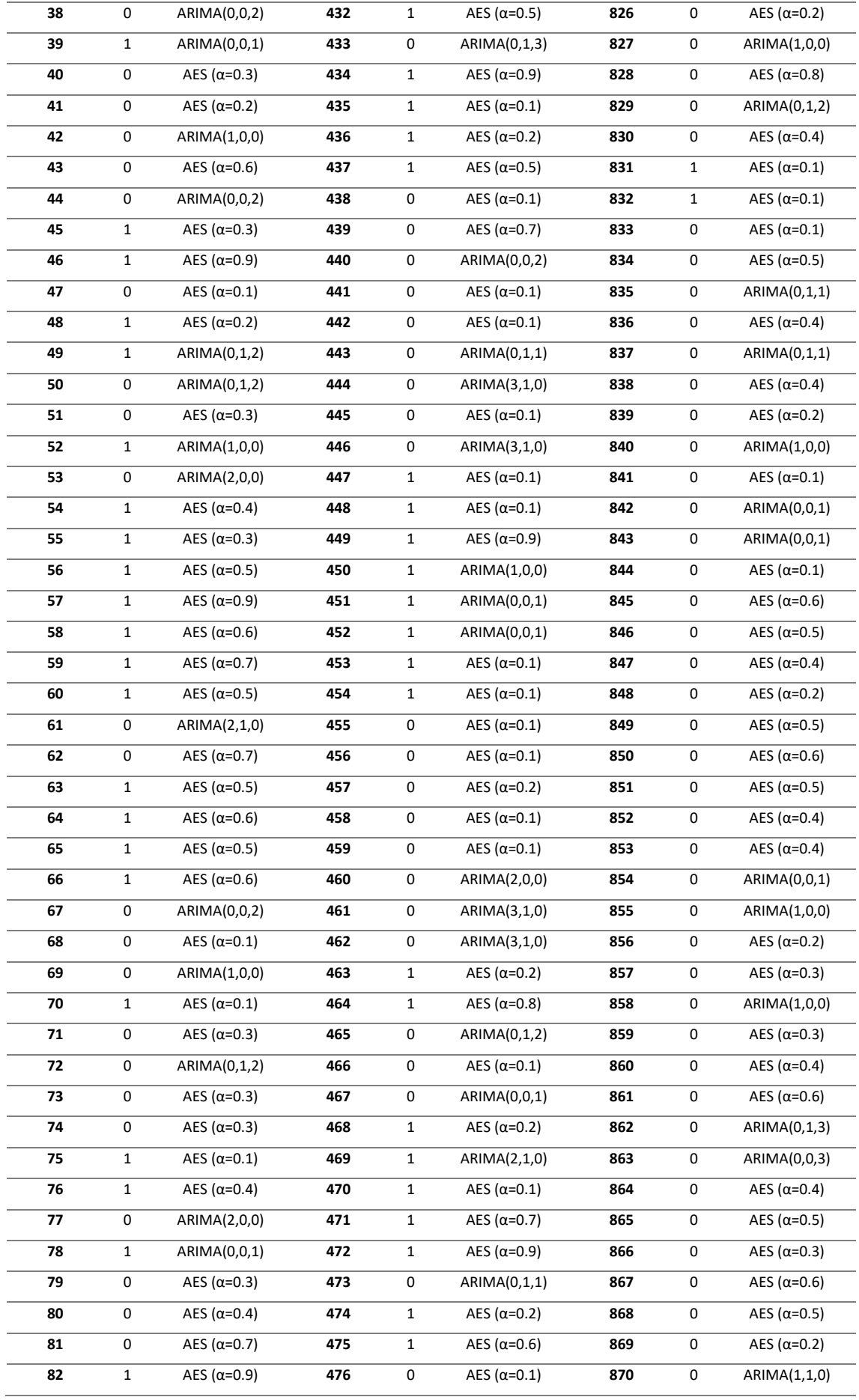

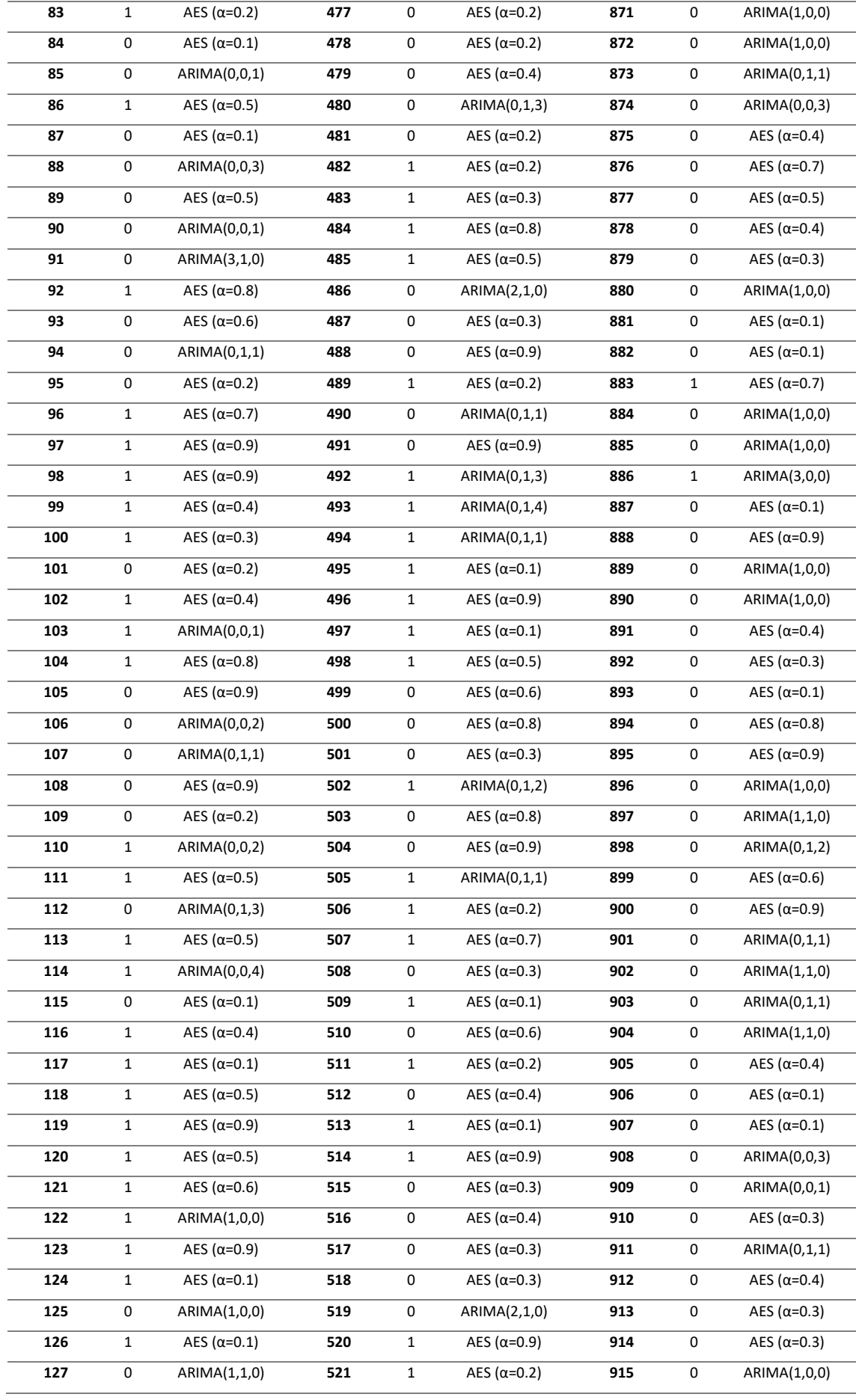

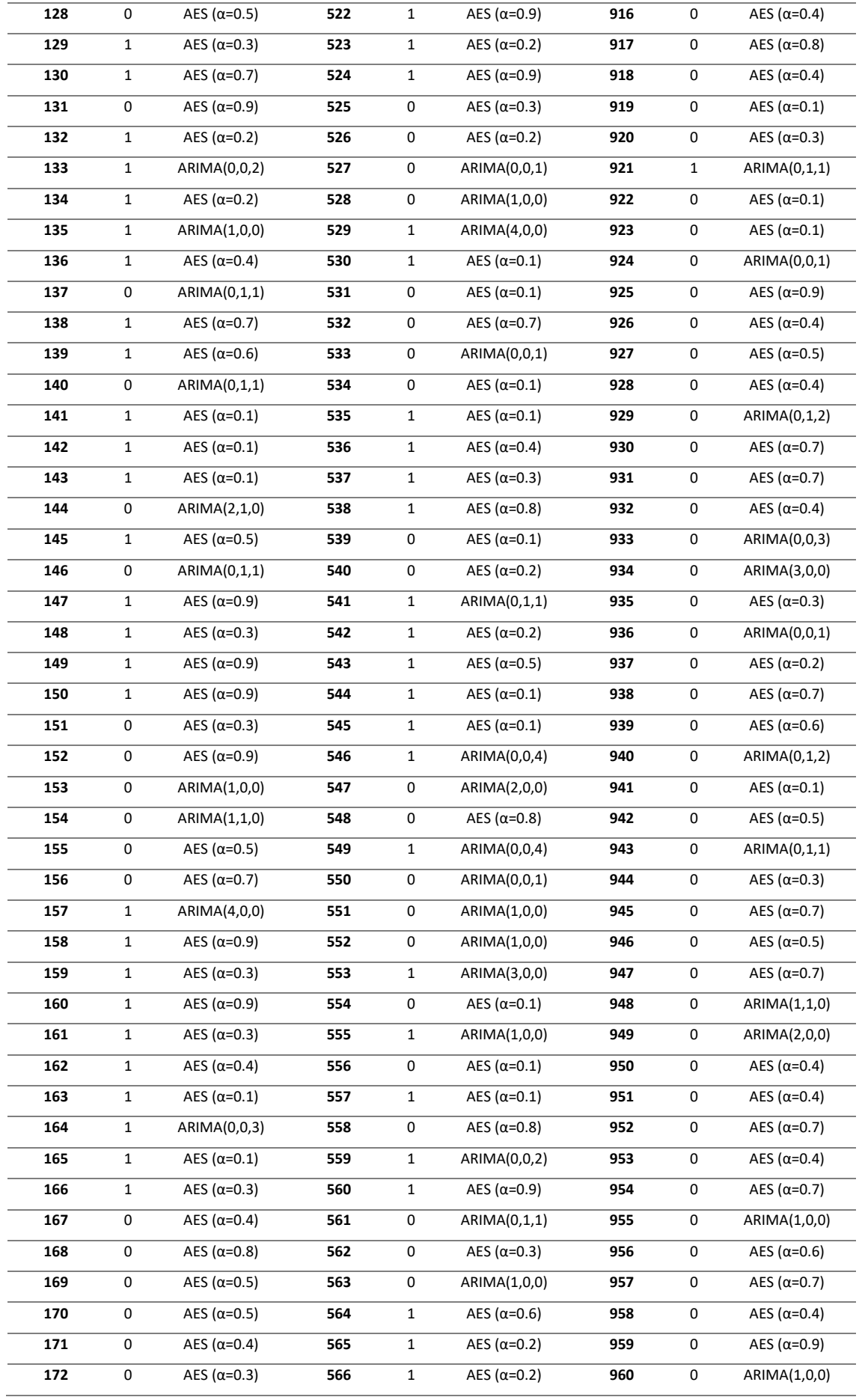

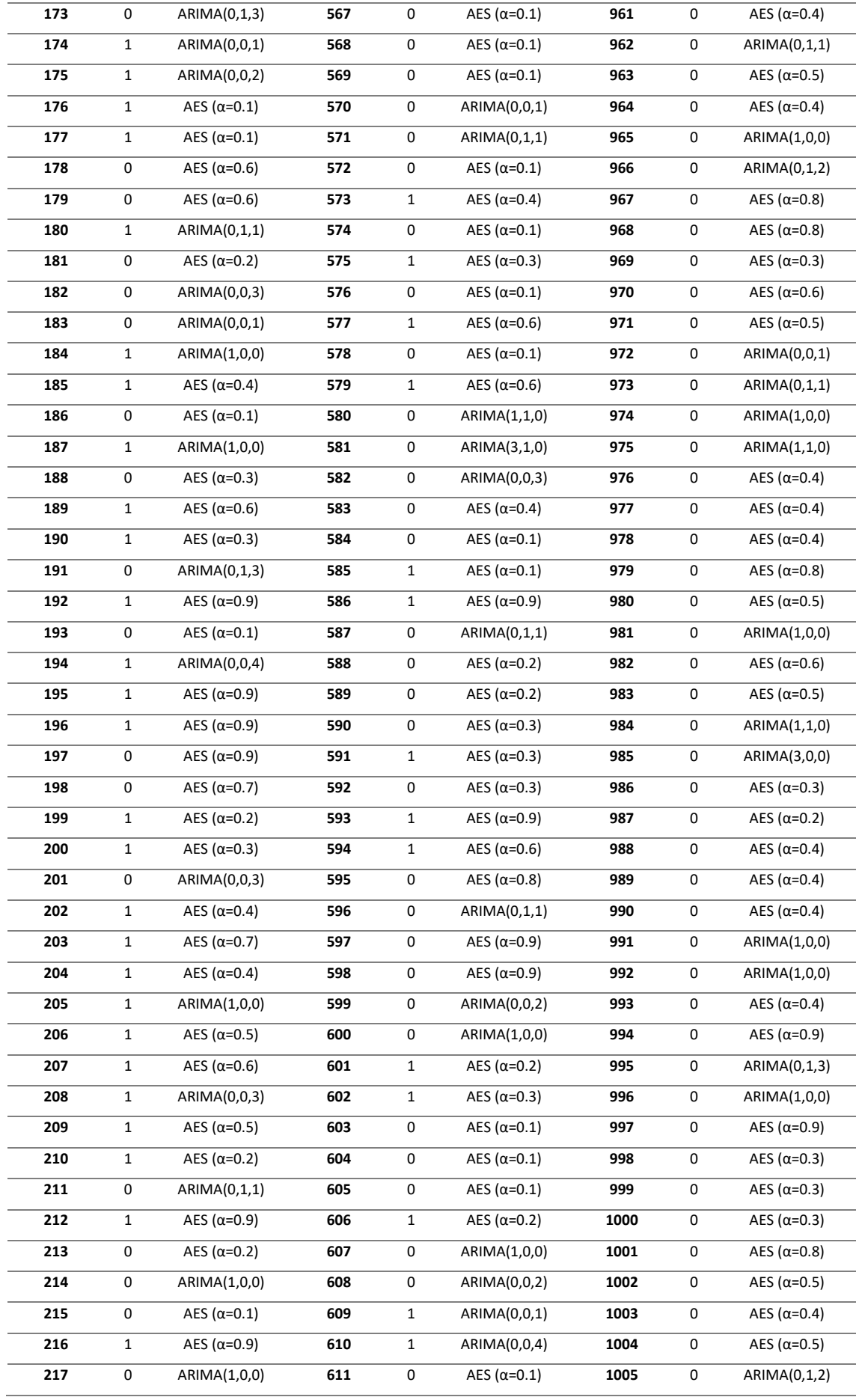

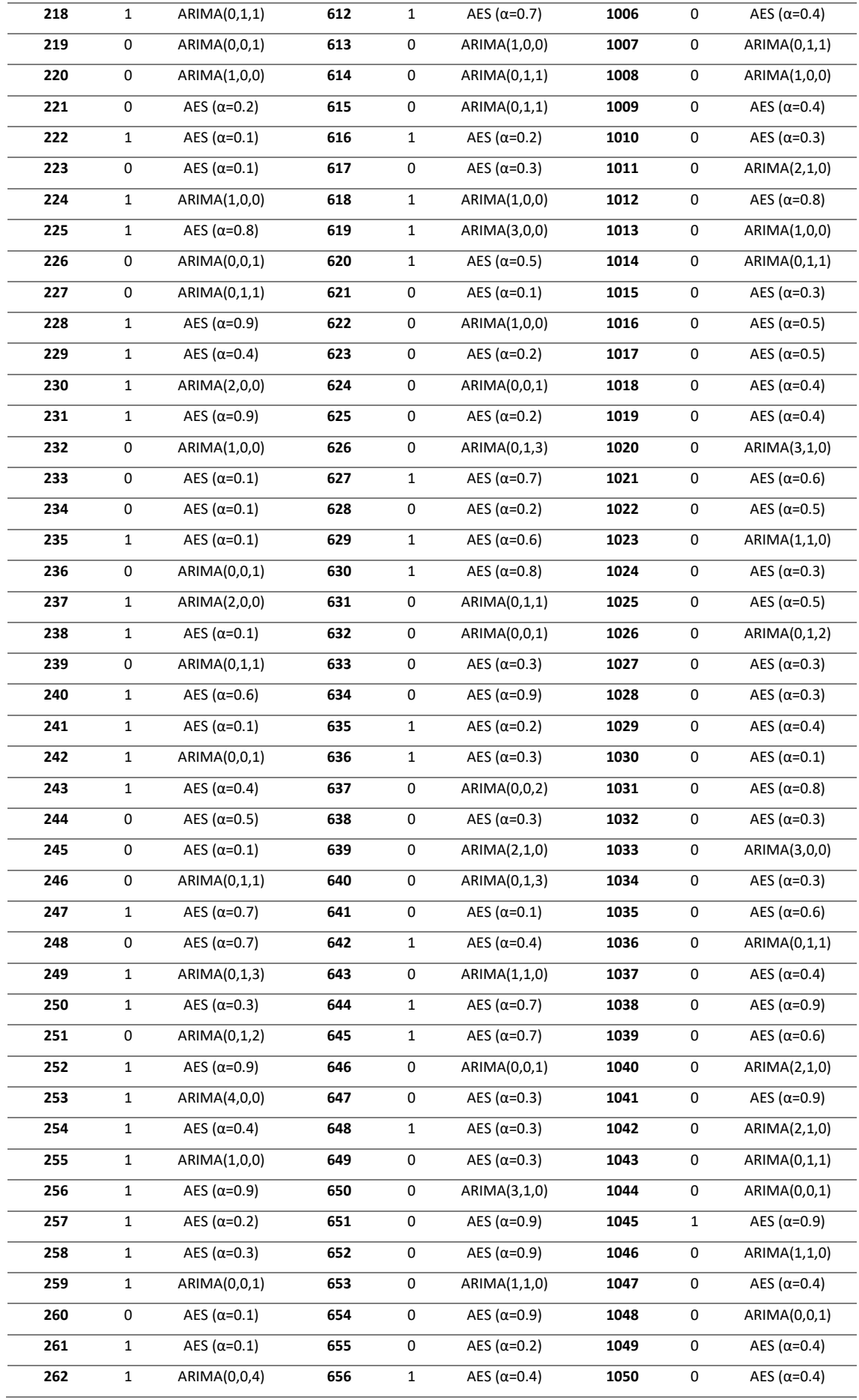

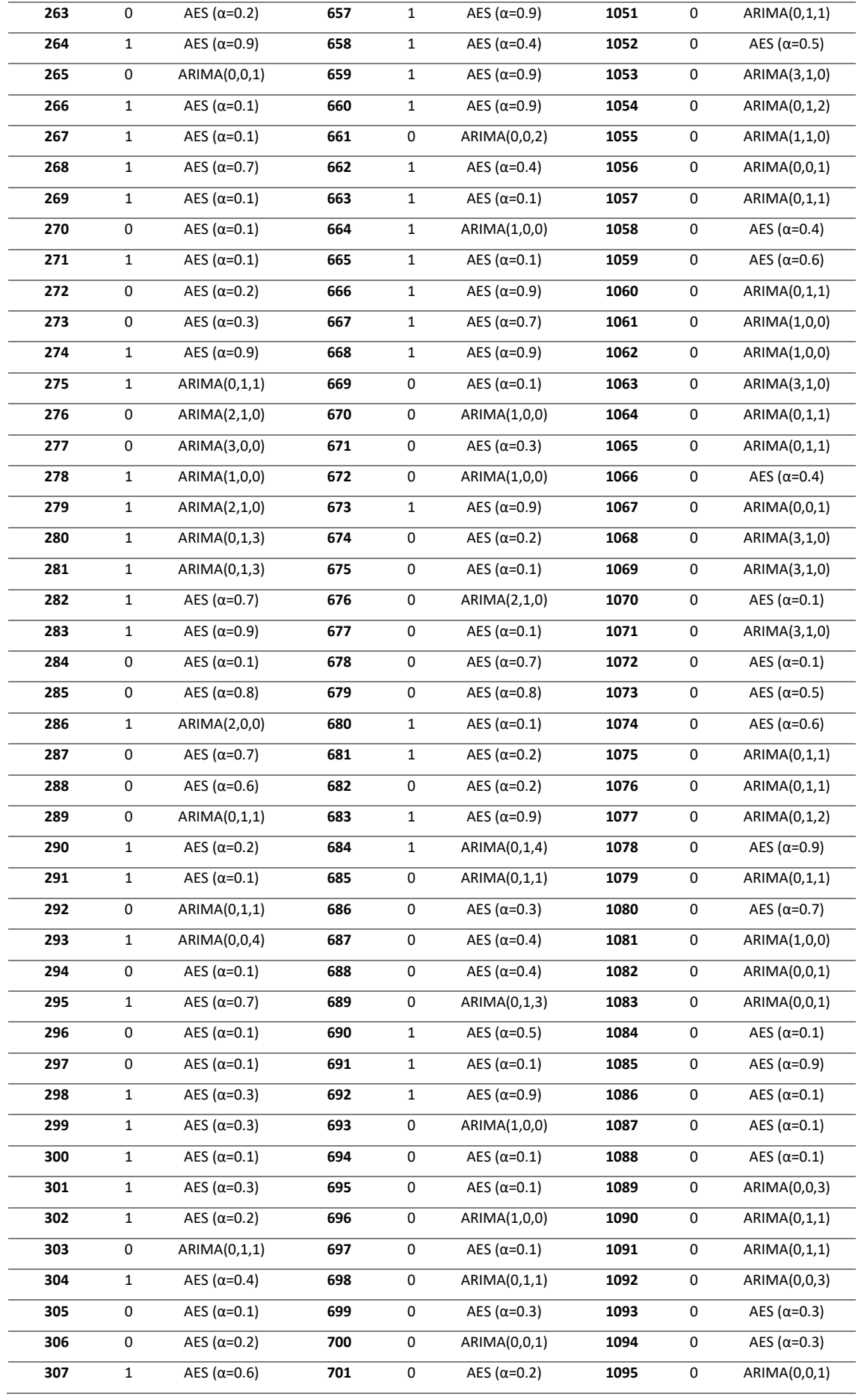

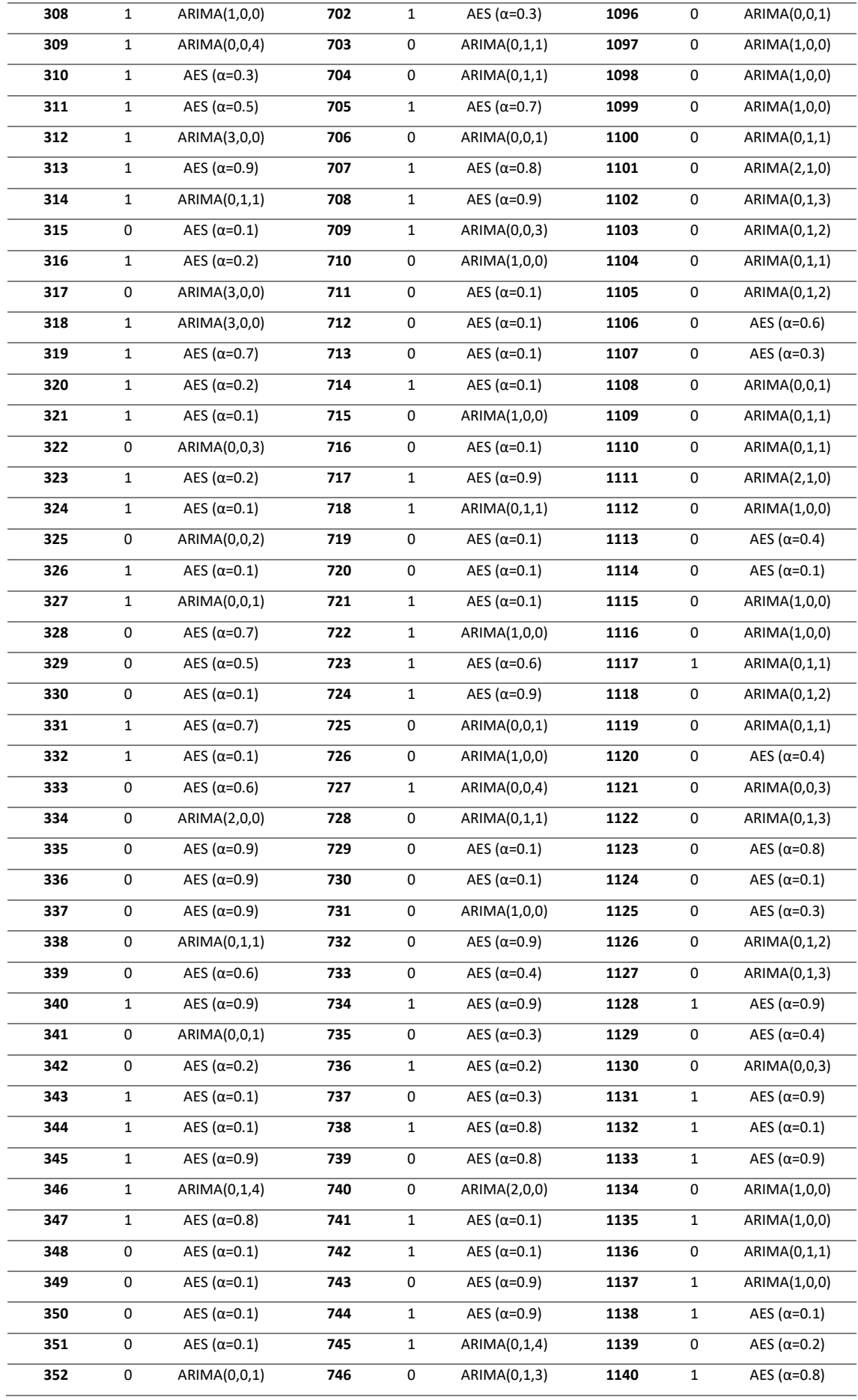

| 353 | $\mathbf{1}$ | AES ( $\alpha$ =0.4) | 747 | 1            | ARIMA(0,1,3)         | 1141 | 0            | AES ( $\alpha$ =0.6) |
|-----|--------------|----------------------|-----|--------------|----------------------|------|--------------|----------------------|
| 354 | 0            | ARIMA(3,1,0)         | 748 | 0            | ARIMA(0,0,1)         | 1142 | 1            | AES ( $\alpha$ =0.9) |
| 355 | $\mathbf{1}$ | AES ( $\alpha$ =0.1) | 749 | 1            | ARIMA(0,1,1)         | 1143 | 0            | ARIMA(0,0,3)         |
| 356 | $\mathbf{1}$ | AES ( $\alpha$ =0.9) | 750 | 0            | AES ( $\alpha$ =0.1) | 1144 | $\mathbf{1}$ | AES ( $\alpha$ =0.6) |
| 357 | 0            | AES ( $\alpha$ =0.3) | 751 | 1            | AES ( $\alpha$ =0.7) | 1145 | 0            | AES ( $\alpha$ =0.4) |
| 358 | $\mathbf{1}$ | AES ( $\alpha$ =0.1) | 752 | 1            | ARIMA(0,1,3)         | 1146 | 0            | AES ( $\alpha$ =0.7) |
| 359 | $\mathbf{1}$ | AES ( $\alpha$ =0.7) | 753 | $\mathbf{1}$ | AES ( $\alpha$ =0.6) | 1147 | 0            | AES ( $\alpha$ =0.6) |
| 360 | 0            | AES ( $\alpha$ =0.1) | 754 | 1            | AES ( $\alpha$ =0.3) | 1148 | 0            | AES ( $\alpha$ =0.5) |
| 361 | $\mathbf 1$  | AES ( $\alpha$ =0.5) | 755 | 0            | AES ( $\alpha$ =0.1) | 1149 | 0            | ARIMA(0,1,1)         |
| 362 | $\mathbf{1}$ | ARIMA(0,0,1)         | 756 | 0            | AES ( $\alpha$ =0.1) | 1150 | $\mathbf{1}$ | AES ( $\alpha$ =0.7) |
| 363 | 0            | AES ( $\alpha$ =0.2) | 757 | $\mathbf{1}$ | AES ( $\alpha$ =0.2) | 1151 | 1            | ARIMA(4,0,0)         |
| 364 | 0            | ARIMA(0,0,1)         | 758 | 1            | AES ( $\alpha$ =0.9) | 1152 | 1            | AES ( $\alpha$ =0.9) |
| 365 | $\mathbf{1}$ | AES ( $\alpha$ =0.9) | 759 | 0            | ARIMA(0,0,3)         | 1153 | 1            | ARIMA(0,0,2)         |
| 366 | $\mathbf 1$  | AES ( $\alpha$ =0.3) | 760 | 0            | AES ( $\alpha$ =0.2) | 1154 | $\mathbf{1}$ | ARIMA(0,0,4)         |
| 367 | $\mathbf{1}$ | AES ( $\alpha$ =0.3) | 761 | 1            | AES ( $\alpha$ =0.9) | 1155 | 1            | AES ( $\alpha$ =0.1) |
| 368 | 0            | ARIMA(1,0,0)         | 762 | 1            | ARIMA(4,1,0)         | 1156 | 1            | AES $(\alpha=0.1)$   |
| 369 | 0            | AES ( $\alpha$ =0.1) | 763 | 1            | AES ( $\alpha$ =0.5) | 1157 | 0            | AES ( $\alpha$ =0.2) |
| 370 | $\mathbf{1}$ | AES ( $\alpha$ =0.3) | 764 | 0            | AES (α=0.6)          | 1158 | 0            | ARIMA(1,0,0)         |
| 371 | $\mathbf{1}$ | AES ( $\alpha$ =0.4) | 765 | 0            | AES ( $\alpha$ =0.1) | 1159 | 1            | AES ( $\alpha$ =0.6) |
| 372 | 0            | AES ( $\alpha$ =0.6) | 766 | 1            | AES ( $\alpha$ =0.4) | 1160 | $\mathbf{1}$ | AES ( $\alpha$ =0.7) |
| 373 | 0            | ARIMA(0,1,1)         | 767 | $\mathbf{1}$ | AES ( $\alpha$ =0.3) | 1161 | 0            | ARIMA(1,0,0)         |
| 374 | $\mathbf{1}$ | ARIMA(0,1,2)         | 768 | 0            | ARIMA(0,1,2)         | 1162 | 1            | AES ( $\alpha$ =0.4) |
| 375 | $\mathbf{1}$ | ARIMA(0,0,1)         | 769 | $\mathbf{1}$ | AES ( $\alpha$ =0.3) | 1163 | 0            | AES ( $\alpha$ =0.1) |
| 376 | $\mathbf{1}$ | ARIMA(1,0,0)         | 770 | $\mathbf{1}$ | AES ( $\alpha$ =0.9) | 1164 | 0            | AES ( $\alpha$ =0.2) |
| 377 | $\mathbf{1}$ | AES ( $\alpha$ =0.1) | 771 | 0            | AES ( $\alpha$ =0.8) | 1165 | 1            | AES ( $\alpha$ =0.6) |
| 378 | 0            | ARIMA(1,0,0)         | 772 | 0            | ARIMA(0,0,1)         | 1166 | 0            | AES $(\alpha=0.1)$   |
| 379 | $\mathbf 1$  | AES ( $\alpha$ =0.1) | 773 | 0            | AES ( $\alpha$ =0.4) | 1167 | 1            | AES ( $\alpha$ =0.9) |
| 380 | $\mathbf{1}$ | ARIMA(0,0,2)         | 774 | 0            | ARIMA(2,0,0)         | 1168 | 0            | ARIMA(0,0,1)         |
| 381 | $\mathbf 1$  | AES ( $\alpha$ =0.6) | 775 | 0            | ARIMA(0,0,3)         | 1169 | 1            | ARIMA(0,0,3)         |
| 382 | $\mathbf{1}$ | AES ( $\alpha$ =0.3) | 776 | 0            | AES ( $\alpha$ =0.9) | 1170 | 0            | AES ( $\alpha$ =0.1) |
| 383 | 0            | ARIMA(3,0,0)         | 777 | 0            | AES ( $\alpha$ =0.1) | 1171 | $\mathbf{1}$ | AES ( $\alpha$ =0.2) |
| 384 | $\mathbf{1}$ | ARIMA(0,1,1)         | 778 | $\mathbf{1}$ | ARIMA(0,1,1)         | 1172 | 1            | AES ( $\alpha$ =0.7) |
| 385 | 0            | ARIMA(0,1,2)         | 779 | $\mathbf{1}$ | AES ( $\alpha$ =0.9) | 1173 | $\mathbf{1}$ | AES ( $\alpha$ =0.1) |
| 386 | $\mathbf{1}$ | AES ( $\alpha$ =0.9) | 780 | 0            | ARIMA(1,0,0)         | 1174 | 1            | ARIMA(0,0,4)         |
| 387 | 0            | AES ( $\alpha$ =0.1) | 781 | 0            | ARIMA(2,1,0)         | 1175 | 0            | AES ( $\alpha$ =0.1) |
| 388 | 0            | ARIMA(3,0,0)         | 782 | 0            | ARIMA(1,0,0)         | 1176 | $\mathbf{1}$ | AES ( $\alpha$ =0.4) |
| 389 | $\mathbf{1}$ | AES ( $\alpha$ =0.1) | 783 | 0            | ARIMA(1,0,0)         | 1177 | 0            | ARIMA(0,0,1)         |
| 390 | 0            | AES ( $\alpha$ =0.7) | 784 | 0            | ARIMA(0,0,1)         | 1178 | 0            | ARIMA(0,0,1)         |
| 391 | $\mathbf{1}$ | ARIMA(0,1,1)         | 785 | 1            | AES ( $\alpha$ =0.4) | 1179 | $\mathbf{1}$ | AES ( $\alpha$ =0.1) |
| 392 | 0            | ARIMA(0,0,1)         | 786 | 0            | AES ( $\alpha$ =0.9) | 1180 | 0            | AES ( $\alpha$ =0.6) |
| 393 | $\mathbf{1}$ | AES ( $\alpha$ =0.3) | 787 | 0            | AES ( $\alpha$ =0.9) | 1181 | 0            | AES ( $\alpha$ =0.7) |
| 394 | $\mathbf{1}$ | AES ( $\alpha$ =0.1) | 788 | 0            | ARIMA(0,1,2)         |      |              |                      |

<span id="page-57-0"></span>*Tabela 13 - Métodos selecionados para prever as 1181 séries temporais*